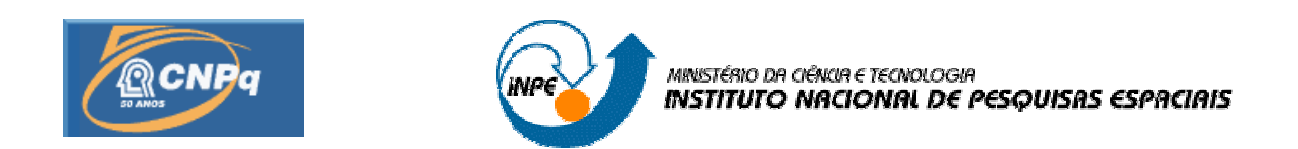

# **IMPLEMENTAÇÃO EXPERIMENTAL DE UM ESTIMADOR DE ESTADOS PARA UM SIMULADOR DE ATITUDE DE SATÉLITE.**

# RELATÓRIO PARCIAL DE PROJETO DE INICIAÇÃO CIENTÍFICA (CNPq/INPE)

Alain Giacobini de Souza (UNESP, Bolsista CNPq) E-mail: alaingiacobini@gmail.com.br

Dr. Luiz Carlos Gadelha de Souza (**DMC**/INPE, Orientador) E-mail: gadelha@dem.inpe.br

**Julho de 2009** 

#### **RESUMO**

Este trabalho tem como objetivo o estudo experimental do sistema de controle de um satélite rígido flexível. Para isso utiliza-se, como modelo matemático o equipamento *FlexGage*  fabricado pela empresa *Quanser,* o qual possui uma parte central rígida ligada a um apêndice flexível. Utiliza-se a formulação Lagrangiana para desenvolver o modelo matemático do sistema rígido-flexível, onde uma configuração do tipo massa-mola é empregada para representar o comportamento flexível. No projeto do sistema de controle aplica-se a técnica de controle conhecida como Alocação de Pólos e Regulador Linear Quadrático Gaussiano *(LQG)*. O desempenho do controlador projetado é avaliado através de sua capacidade de reduzir o ângulo e a velocidade angular da parte central rígida e ao mesmo tempo amortecer rapidamente as vibrações remanescentes, oriundas das vibrações do apêndice flexível. A partir de diferentes simulações, obteve-se uma lei de controle com desempenho desejado, onde o tempo de resposta no controle da parte rígida e o adequado amortecimento das vibrações foi os critérios utilizados. Verificou-se que a lei de controle com bom desempenho no controle da parte rígida nem sempre era a lei de controle mais indicada no controle da parte flexível. Como continuação deste trabalho, pretende-se realizar uma implementação experimental do mesmo modelo, através de uma montagem do tipo "hardware in the loop". Esta montagem permitirá uma investigação experimental do sistema de controle e sua comparação com os resultados das simulações computacionais.

## **SUMARIO**

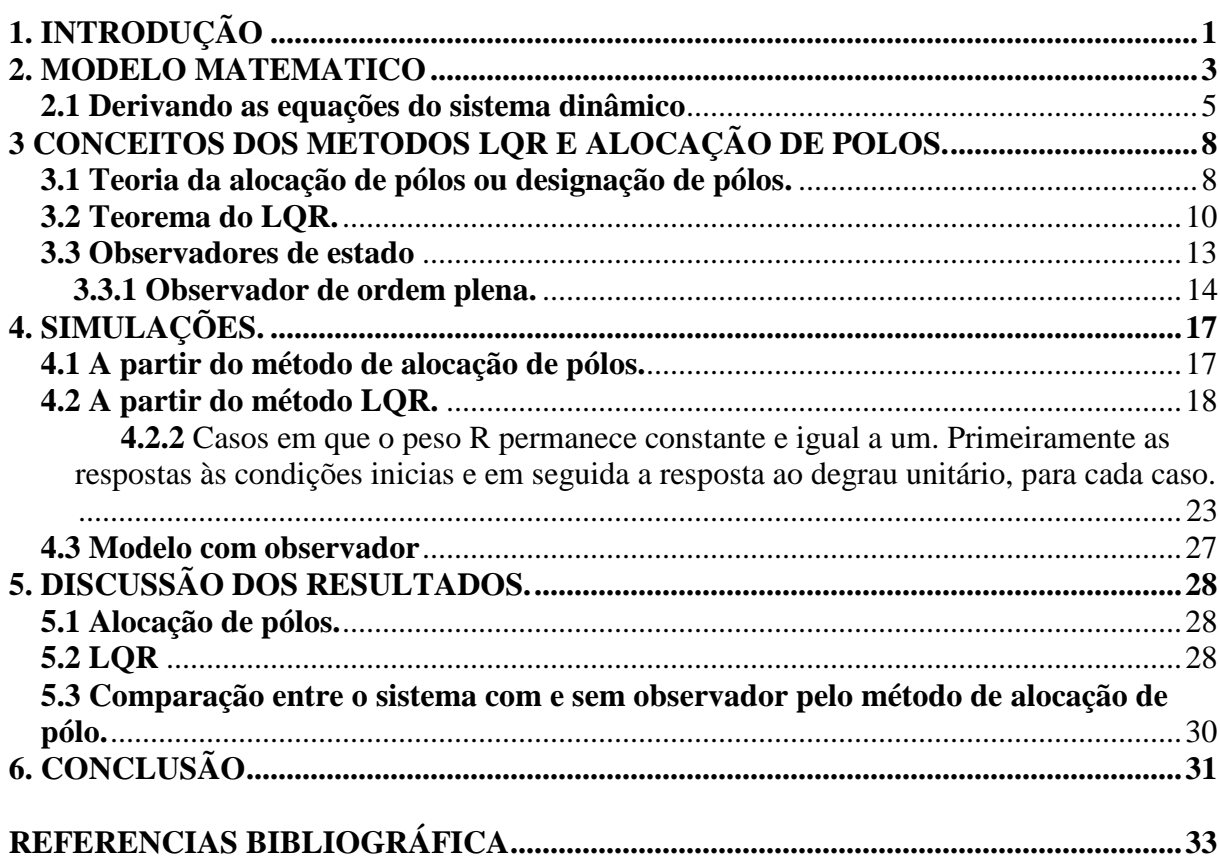

#### **1. INTRODUÇÃO**

Satélites artificiais com múltiplas missões têm sido cada vez mais utilizados em missões espaciais. Com isso, a variedade de tarefas a cumprir aumenta e como conseqüência imediata, aumenta-se o número de instrumentos utilizados para o propósito da missão. O número de instrumentos está relacionado à potência elétrica consumida pelo satélite, portanto, cada vez mais os painéis solares têm aumentado o seu tamanho para suprir energia suficiente à requisitada pelos instrumentos de forma que os requisitos da missão sejam cumpridos. Como conseqüência, o aumento da área dos painéis solares acarreta em uma maior influência do efeito da flexibilidade sobre a dinâmica do satélite. Outro fator relevante está associado à limitação de peso da carga útil dos lançadores, que impõe a utilização de materiais mais leves, o que leva ao emprego de estruturas mais finas e flexíveis na construção do satélite. Devido à menor espessura, estas estruturas são mais suscetíveis à vibração.

Existem ainda estruturas espaciais com níveis de complexidade estrutural maiores que a de satélites artificiais, como é o caso de estações espaciais que, compostas de diversos links e até mesmo manipuladores robóticos, estão fortemente sujeitas à influência da flexibilidade em sua dinâmica. Este aumento na complexidade estrutural resulta em um aumento na complexidade do modelo matemático da dinâmica destas estruturas, o que leva muitas vezes à necessidade da simplificação destes modelos por parte do projetista.

No entanto, para satélites dotados de componentes flexíveis, o desprezo das vibrações induzidas pelos mesmos pode provocar uma degradação do desempenho do Sistema de Controle de Atitude e Órbita (SCAO), o que torna o estudo da influência da flexibilidade na dinâmica destes sistemas de suma importância.

O problema do controle de atitude de satélites artificiais com estruturas flexíveis é tema de diversos trabalhos de variados autores. Hooker (1975) deriva as equações da dinâmica de um sistema rotacional composto por corpos rígidos flexíveis interconectados em uma topologia chamada de árvore, onde as conexões dos corpos do sistema não possuem linhas fechadas. Para isso são utilizados os conceitos de energia cinética e momento angular além do efeito da força gravitacional para se chegar às equações diferenciais que representam a dinâmica do sistema. Assim, através de variáveis de estado as forças e torques são avaliados a partir das grandezas disponíveis.

Meirovitch e Kwak (1990) investigam os efeitos da vibração sobre uma plataforma com um apêndice flexível em movimento, procurando estabilizar sua atitude e amenizar os efeitos da vibração. Uma abordagem Lagrangiana é utilizada para a dedução das equações do movimento, com o uso de quasecoordenadas, ou coordenadas formadas por combinações não integráveis de ângulos e velocidades angulares.

É sabido que uma das maiores dificuldades no controle do movimento de um sistema rígido flexível deve-se ao acoplamento entre o movimento flexível e o movimento rígido do satélite (JUNKINS 1993). Portanto, devido à sua relevância, vários problemas associados ao estudo da dinâmica e do controle de estruturas espaciais flexíveis têm sido investigados nos últimos anos. Exemplos desses estudos podem ser vistos em Souza e Silva (1999) onde é investigada a questão do desempenho de um SCAO quando este precisa realizar manobras de atitude predefinidas, manter sua posição de apontamento e/ou amortecer as vibrações estruturais remanescentes.

Neste trabalho, desenvolveu-se um modelo matemático da dinâmica de um satélite rígido-flexível e projetou-se o seu sistema de controle de atitude. Na obtenção do modelo matemático, emprega-se uma configuração do tipo massa-mola, para representar a montagem conhecida como FlexGage da Quanser© (Quanser, 2009), a qual é composta por um apêndice flexível acoplada a um servomotor, que é o atuador do sistema. O apêndice possui liberdade para girar em torno somente do eixo vertical o que implica que o modelo possui somente duas dimensões (movimento em um plano). Mais detalhes sobre o dispositivo FlexGage da Quanser© são apresentados na seção dois. Ressalta-se o fato de que o equipamento utilizado não é capaz de simular um ambiente livre de torques oriundos do efeito gravitacional, apesar disso, é de grande auxílio na validação principalmente das técnicas de estabilização e amortecimento dos modos de vibração da haste flexível. No projeto do sistema de controle aplica-se a técnica de controle conhecida como Alocação de Pólos e o Filtro de Kalman para estimar os estados não disponíveis do sistema. Um objetivo especifica deste trabalho é a investigação da influencia da introdução do Filtro de Kalman no comportamento dinâmico e no desempenho do sistema de controle de atitude projetado para o sistema rígido-flexivel.

### **2. MODELO MATEMATICO**

Este equipamento da *Quanser®* consiste em uma base rígida e fixa, onde esta acoplado um servo motor (atuador do sistema), a esse esta conectado um apêndice móvel (haste flexível) que pode se mover somente em duas dimensões (movimento restrito a um plano). O equipamento possui saídas de dados que permite comandar o servo motor e ver sua resposta em um computador.

A figura 2.1 abaixo mostra o modulo da haste flexível acoplada ao SRV02 na planta de configuração correta. O modulo é ligado ao SRV02 por dois longos parafusos. A haste é firmemente ligada ao modulo e a base. Também na figura 2.1, em detalhe, vemos o "deflectometro" montado na base da haste. O aparelho é calibrado para a saída (output) em um volt por uma polegada de deflexão.

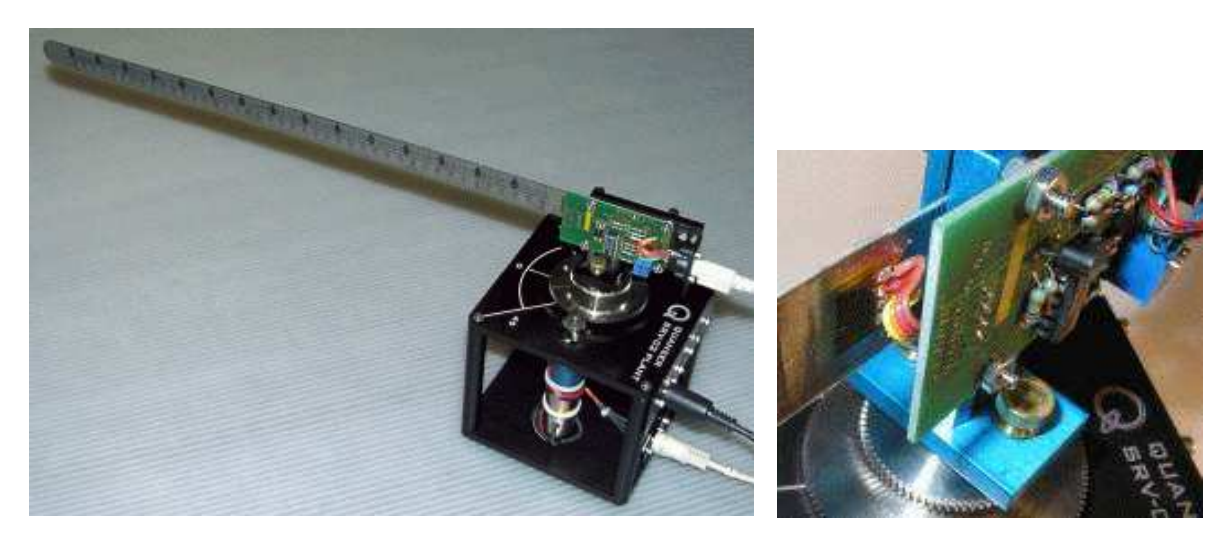

**FIGURA 2.1 SRV02 com o modulo FLEGGAGE** 

Abaixo segue uma tabela de nomenclatura usadas neste trabalho.

| Símbolo           | Descrição                                        |
|-------------------|--------------------------------------------------|
|                   | Tamanho da haste                                 |
| M                 | Massa da haste                                   |
| K_gage            | Calibração do output (1 volt/ inch)              |
| Θ                 | Ángulo da base (radianos)                        |
| A                 | Deflexão em radianos                             |
| D                 | Deflexão (comprimento do arco)                   |
| $\omega_{\rm c}$  | Freqüência natural (experimentalmente calculado) |
| $J_{\text{link}}$ | Momento de inércia do modelo adotado             |

TABELA 2.1 Nomenclatura.

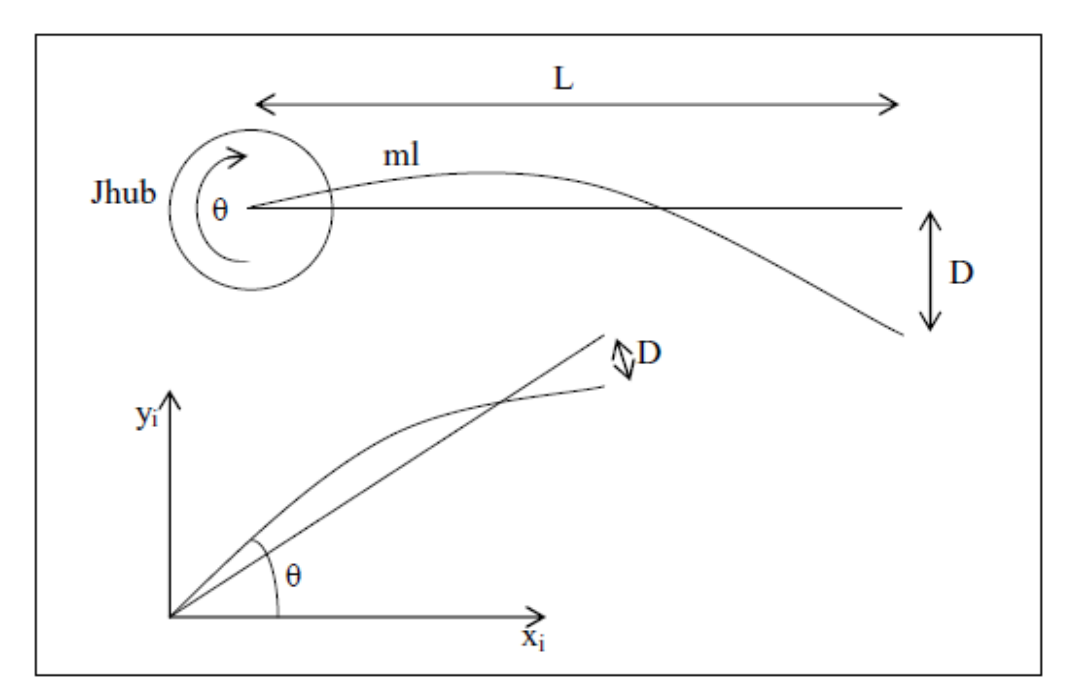

**FIGURA 2.2 Esquema da haste flexível.** 

A figura 2.2 retrata o esquema da extremidade da haste quando ela sofre uma deflexão de desta forma temos a equação:

$$
\alpha = \frac{D}{L} \tag{2.1}
$$

Para se estudar esse sistema podemos usar o modelo simplificado da figura 2.3 que descreve adequadamente o movimento da extremidade da haste.

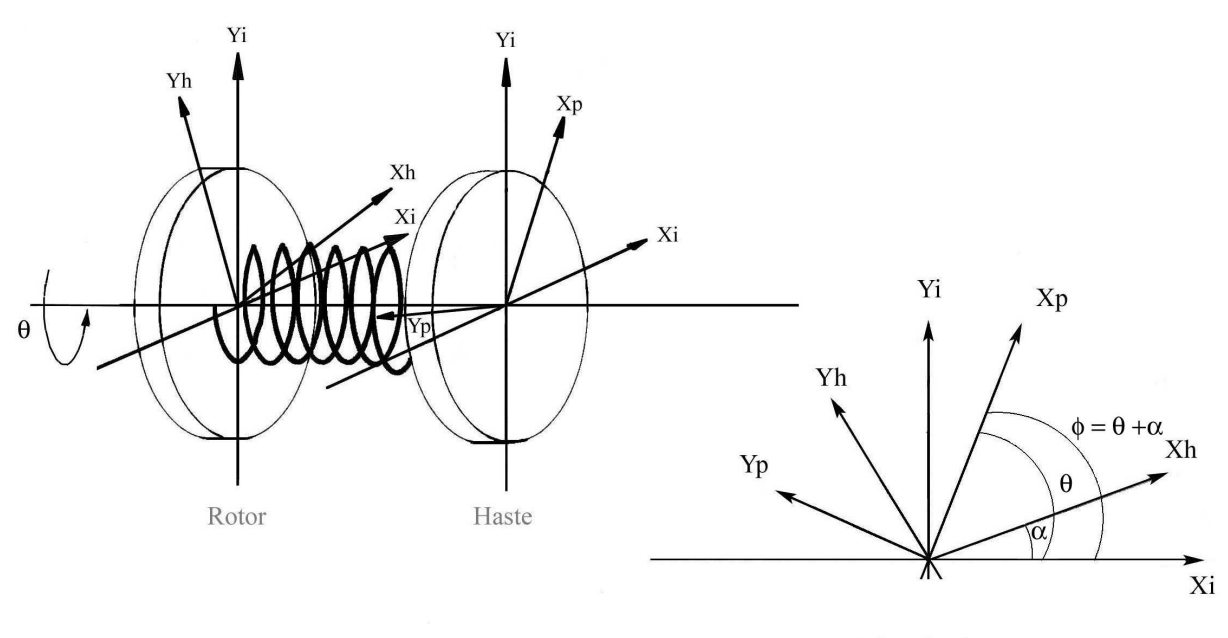

Vista de cima

#### **FIGURA 2.3 Modelo simplificado para haste**

Da figura 4.3 a equação para a rotação da mola é:

$$
J_{\text{LINK}}\ddot{\alpha} = -K_{\text{STIFF}}\alpha \qquad (2.2)
$$

Para obter uma estimativa da rigidez do modelo adotado (KSTIFF) deve considerar uma condição inicial e medir a freqüência natural da oscilação do sistema. Com o sistema determinado podemos escrever:

$$
\ddot{\alpha} = -\omega_c^2 \alpha \tag{2.3}
$$

Combinando as equações (2.2) e (2.3), temos a seguinte expressão:

$$
K_{STIF} = \omega_c^2 J_{LINK} \tag{2.4}
$$

A partir do modelo adotado escrevemos o momento de inércia para o sistema:

$$
J_{\text{LINK}} = \frac{ML^2}{3} \tag{2.5}
$$

#### **2.1 Derivando as equações do sistema dinâmico**

Uma vez já desenvolvido o modelo para a haste, resta agora escrever as equações do sistema dinâmico para isso a partir das energias potencial e cinética montamos a lagrangiana.

**Energia potencial** - A única energia potencial no sistema é devido à mola:

$$
V = \frac{K_{STIFF} \dot{\theta}}{2}
$$
 (2.6)

**Energia cinética** - Tem uma parcela devido à haste e a base.

$$
T = \frac{J_{eq}\dot{\theta}^2}{2} + \frac{J_{LINK}(\dot{\theta} + \dot{\alpha})^2}{2}
$$
 (2.7)

**Escrevendo a lagrangiana**:

$$
L = T - V = \frac{J_{eq} \dot{\theta}^2}{2} + \frac{J_{LINK} (\dot{\theta} + \dot{\alpha})^2}{2} - \frac{K_{STFF} \alpha^2}{2}
$$
(2.8)

Como estamos trabalhando com duas coordenadas generalizadas θ e α, temos as duas equações:

$$
\frac{\partial}{\partial t} \left( \frac{\partial L}{\partial \dot{\theta}} \right) - \frac{\partial L}{\partial \theta} = T_{\text{OUTPUT}} - B_{eq} \dot{\theta}
$$
\n
$$
\frac{\partial}{\partial t} \left( \frac{\partial L}{\partial \dot{\alpha}} \right) - \frac{\partial L}{\partial \alpha} = 0
$$
\n(2.10)

Resolvendo as equações (2.9) e (2.10) temos as equações canônicas do movimento:

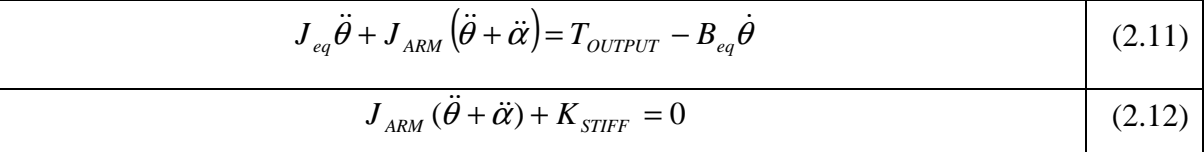

Referindo ao experimento anterior - temos a saída do torque como sendo:

$$
T_{\text{OUTPUT}} = \frac{\eta_m \eta_g K_T K_g (V_m - K_g K_m \dot{\theta})}{R_m} \tag{2.13}
$$

Finalmente das equações (2.11) (2.12) e (2.13) podemos montar a representação do espaço completa do sistema:

$$
\begin{bmatrix}\n\dot{\theta} \\
\dot{\alpha} \\
\ddot{\theta} \\
\ddot{\alpha}\n\end{bmatrix} = \begin{bmatrix}\n0 & 0 & 1 & 0 \\
0 & 0 & 0 & 1 \\
0 & \frac{K_{STIFT}}{J_{eq}} & \frac{-\eta_m \eta_g K_T K_m K_g^2 + B_{eq} R_m}{J_{eq} R_m} & 0 \\
0 & \frac{-K_{STIFT} (J_{eq} + J_{ARM})}{J_{eq} J_{ARM}} & \frac{\eta_m \eta_g K_T K_m K_g^2 + B_{eq} R_m}{J_{eq} R_m} & 0 \\
0 & \frac{-K_{STIFT} (J_{eq} + J_{ARM})}{J_{eq} J_{AM}} & \frac{\eta_m \eta_g K_T K_m K_g^2 + B_{eq} R_m}{J_{eq} R_m} & 0\n\end{bmatrix} \begin{bmatrix}\n0 \\
\alpha \\
\dot{\theta} \\
\dot{\alpha}\n\end{bmatrix} + \begin{bmatrix}\n0 \\
0 \\
\frac{\eta_m \eta_g K_T K_g}{J_{eq} R_m} \\
0 \\
0 \\
0\n\end{bmatrix} V_m
$$
\n(2.14)

### **3 CONCEITOS DOS METODOS LQR E ALOCAÇÃO DE POLOS**.

#### **3.1 Teoria da alocação de pólos ou designação de pólos.**

Este método basicamente funciona a partir da designação dos pólos em malha fecha em função da especificação da resposta temporal ou da resposta em frequência.

Podemos dizer que se os pólos estão em uma região genérica J, na qual escolhemos uma matriz ganho apropriada de realimentação de estado, é possível forçar o sistema a ter pólos de malha fechada nas posições desejadas, desde de o sistema seja de estado completamente controlável.

A maior limitação deste método é que para os pólos de malha fechada possam ser alocados em posições arbitrarias no plano, o estado do sistema precisa ser completamente controlável.

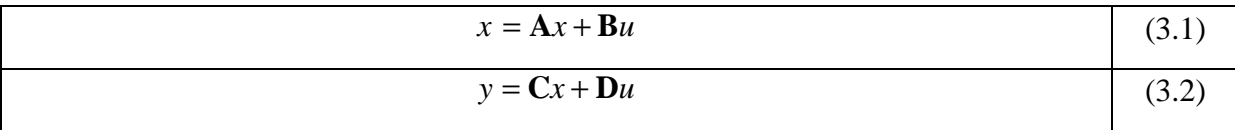

Para verificar se o sistema é plenamente controlável é necessário observar a controlabilidade a partir das equações do sistema de controle ((3.1) e (3.2)), de forma que os autovalores da matriz **A** não dependam de **K**, pois senão os autovalores da matriz **A - BK** não poderão ser alocados de maneira aleatória (condição necessária).

Definindo uma matriz de transformação **T** da seguinte forma:

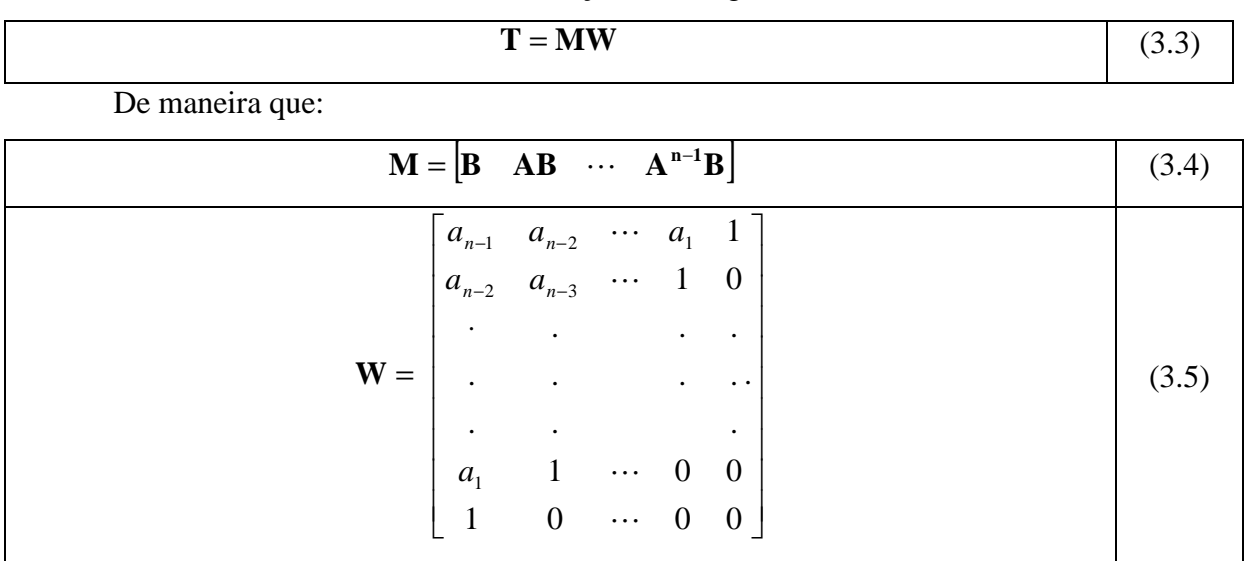

onde os  $a_i$  são coeficientes do polinômio característico e a matriz **M** é a de controlabilidade.

|                                                                                                |                            | $x = \mathbf{T}\hat{x}$                                                                                                    |                                                                                       |                      |                                   |  | (3.6) |
|------------------------------------------------------------------------------------------------|----------------------------|----------------------------------------------------------------------------------------------------|---------------------------------------------------------------------------------------|----------------------|-----------------------------------|--|-------|
| $\dot{\hat{x}} = \mathbf{T}^{-1} \mathbf{A} \mathbf{T} \hat{x} + \mathbf{T}^{-1} \mathbf{B} u$ |                            |                                                                                                    |                                                                                       |                      | (3.7)                             |  |       |
| $\mathbf{T}^{-1}\mathbf{A}\mathbf{T} =$                                                        | $\boldsymbol{0}$<br>$-a_n$ | $\mathbf{1}$<br>$0\qquad \quad 0$<br>$\bullet$ .<br><br><br><br><br><br><br><br><br><br><br><br><br>0 0 0 $\cdots$ 1<br>$-a_n$ $-a_{n-1}$ $-a_{n-2}$ $\cdots$ $-a_1$ | $\boldsymbol{0}$<br>1                                                                 | $\cdots$<br>$\cdots$ | $\theta$<br>$\theta$<br>$\bullet$ |  | (3.8) |
|                                                                                                |                            | $T^{-1}$ <b>B</b> =                                                                                                    | $\boldsymbol{0}$<br>$\boldsymbol{0}$<br>$\bullet$<br>$\boldsymbol{0}$<br>$\mathbf{1}$ |                      |                                   |  | (3.9) |

 Admitindo a matriz **M** como sendo de estado completamente controlável, podemos afirmar que a matriz **T** possui inversa, pode ser modificada para:

A equação 3.6 representa um novo vetor de estado *x*ˆ .

Adotando o conjunto de auto valores  $\mu_1, \mu_2, \dots, \mu_n$  temos a seguinte equação característica:

$$
(s - \mu_1)(s - \mu_2) \cdots (s - \mu_n) = s^n + \alpha_1 s^{n-1} + \cdots + \alpha_{n-1} s + \alpha_n
$$
 (3.10)

De onde temos:

$$
\mathbf{KT} = \begin{bmatrix} \delta_n & \delta_{n-1} & \cdots & \delta_1 \end{bmatrix} \tag{3.11}
$$

Quando  $u = -\mathbf{KT}\hat{x}$  for usada para controlar o sistema temos;

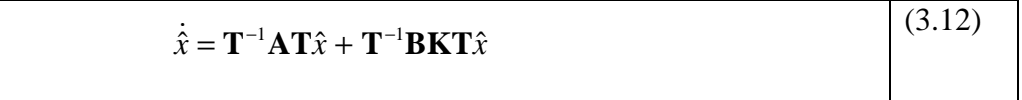

Temos a equação característica;

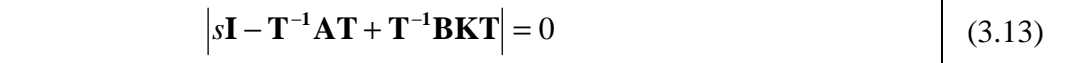

Reescrevendo as equações 3.1 e 3.2 com  $u = -Kx$ ,

$$
\dot{x} = (\mathbf{A} - \mathbf{B}\mathbf{K})x
$$
 (3.14)

com equação característica da forma:

$$
\left| s\mathbf{I} - \mathbf{A} + \mathbf{B}\mathbf{K} \right| = \left| \mathbf{T}^{-1} (s\mathbf{I} - \mathbf{A} + \mathbf{B}\mathbf{K}) \mathbf{T} \right| = \left| s\mathbf{I} - \mathbf{T}^{-1}\mathbf{A}\mathbf{T} + \mathbf{T}^{-1}\mathbf{B}\mathbf{K}\mathbf{T} \right| = 0 \tag{3.15}
$$

 Simplificando a equação característica do sistema na forma canônica controlável. Com relação às equações (3.8), (3.9) e (3.11), temos;

$$
\left| s\mathbf{I} - \mathbf{T}^{-1}\mathbf{A}\mathbf{T} + \mathbf{T}^{-1}\mathbf{B}\mathbf{K}\mathbf{T} \right| = \left| s^n + (a_1 + \delta_1)s^{n-1} + \ldots + (a_{n-1} + \delta_{n-1})s + (a_n + \delta_n)s \right| = 0 \tag{3.16}
$$

 A equação (3.16) é a equação característica do sistema com realimentação de estado. Assim sendo ela deve ser igual a (3.10), igualando e resolvendo o sistema temos:

$$
\mathbf{K} = \begin{bmatrix} \delta_n & \delta_{n-1} & \cdots & \delta_1 \end{bmatrix} \mathbf{T}^{-1} = \begin{bmatrix} \alpha_n - a_n & \alpha_{n-1} - a_{n-1} & \cdots & \alpha_2 - a_2 & \alpha_1 - a_1 \end{bmatrix} \mathbf{T}^{-1} \tag{3.17}
$$

 Desta forma todos os autovalores poderão ser arbitrariamente alocados escolhendo a matriz K de acordo com a equação (3.17), isto se o sistema for de estado completamente controlável.

 Assim provamos que a condição necessária e suficiente para uma alocação arbitraria de pólos: o estado do sistema é completamente controlável.

 Em suma podemos dizer que este método consiste basicamente em verificar se o sistema é completamente controlável, analisar a matriz de transformação **T** para poder usar os autovalores desejados e encontrar a matriz ganho **K**. Uma vez efetuado esses processos pode se impor o sistema a uma determinada condição inicial e ver o comportamento das variáveis de estado.

#### **3.2 Teorema do LQR.**

O método consiste em calcular a matriz de ganho de controle por realimentação de estado. Vamos considerar agora o problema regulador ótimo que, dada a equação do sistema.

$$
\begin{aligned}\n\dot{x} &= Ax = Bu \\
u &= -Kx\n\end{aligned} \tag{3.18}
$$

Para minimizar o índice de desempenho.

$$
J = \int_0^\infty \left( x \,^* Q x + u \,^* R u \right) dt \tag{3.19}
$$

Onde Q é uma matriz Hermitiana (Matriz com elementos complexos onde  $A^* = A$  ou  $a_{ij} = \overline{a_{ji}}$ . A matriz que satisfaz esta condição é chamada matriz Hermitiana. Uma matriz Hermitiana tem que ser quadrada e os elementos de sua diagonal principal devem ser reais) definida positiva ou real simétrica e R é uma matriz Hermitiana definida positiva ou real simétrica. As matrizes Q e R determinam a importância relativa do erro e o consumo dessa energia.

$$
\dot{x} = Ax - BKx = (A - BK)x \tag{3.20}
$$

 Supondo A-BK seja estável ou que os autovalores tenham partes reais negativas. Substituindo:

$$
J = \int_0^\infty \left( x \ast Qx + K \ast x \ast RKx \right) dt \tag{3.21}
$$

$$
J = \int_0^\infty x^* (Q + K^* R K) x dt
$$
 (3.22)

Fazendo:

$$
x^*(Q + K^*RK)x = -\frac{d(x^*Px)}{dt}
$$
 (3.23)

Onde P é uma matriz Hermitiana definida positiva ou simétrica real. Assim obtemos:

$$
x(Q+K*RK)x = -\dot{x}*Px - x*Px = -x*[ (A-BK)*P + P(A-BK)]x \tag{3.24}
$$

Comparando ambos os lados da ultima equações e notando que essa equação deve ser verdadeira, para qualquer que seja X, temos necessariamente:

$$
(A - BK)*P + P(A - BK) = -(Q + K*RK)
$$
 (3.25)

Pode-se provar que se A-B\*K for uma matriz estável, existirá uma matriz positiva P que satisfaça a equação. Portando o procedimento em determinar os elementos de P a partir da equação acima, e verificar se ela é definida positiva.

$$
J = \int_0^\infty x^* (Q + K^* R K) x dt = -x^* P x \Big[_0^\infty = -x(\infty) P x(\infty) + x(0) P x(0)
$$
  
\n
$$
J = x(0) P x(0)
$$
\n(3.26)

Para obtenção da solução do problema de controle ótimo, procedemos da seguinte maneira ao supor que r seja uma matriz Hermitiana definida positiva ou real, pode-se escrever:

$$
R = T \,^* T \tag{3.27}
$$

Onde T é uma matriz não singular, a equação pode ser escrita como:

$$
(A - KB)P + P(A - BK) + Q + K * T * TK = 0 \tag{3.28}
$$

Que pode ser escrita como:

$$
A * P + PA + [TK - (T)^{-1}B * P] * [TK - (T)^{-1}B * P] - PBR^{-1}B * P + Q = 0
$$
 (3.29)

A minimização de J em relação a K requer a minimização de:

$$
x * [TK - (T)^{-1}B * P][TK - (T)^{-1}B * P]x \tag{3.30}
$$

Em relação a K como essa ultima é não negativa o mínimo ocorre quando ele é zero ou quando:

$$
TK = (T)^{-1}B \ast P \tag{3.31}
$$

Portando:

$$
K = T^{-1}(T)^{-1}B \ast P = R^{-1}B \ast P \tag{3.32}
$$

Então fornece a matriz K. Assim a lei ótima do problema de controle quadrático se conclui.

#### **3.3 Observadores de estado**

Ao se projetar um sistema de controle nem sempre temos a disposição todas as variáveis de estado necessárias para realimentação, assim sendo devemos implementar um programa (observador de estado, ou simplesmente observador) que seja capaz de fazê-lo.

 Um sistema pode ser observável se a saída possuir uma componente devida a cada uma das variáveis de estado logo, deve se analisar se o sistema é ou não observável. Para se analisar a observabilidade de um sistema basta verificar se existe um tempo finito T tal que o estado inicial x(0) possa ser determinado a partir do histórico de y(t) em um dado controle  $u(t)$ .

Da planta de um sistema com uma única entrada e uma única saída, temos;

$$
\begin{aligned}\n\dot{x} &= Ax + Bu \\
y &= Cx\n\end{aligned} \tag{3.33}
$$

 Onde C é uma matriz linha e x é um vetor coluna. Para este sistema será observável quando uma matriz *Q* (n x n) for não singular  $(\det(O) \neq 0)$ , sendo a matriz *Q*:

$$
Q = \begin{bmatrix} C \\ CA \\ \vdots \\ CA^{n-1} \end{bmatrix}
$$
 (3.34)

 O observador de estados é um subsistema reconstrutor do vetor de estado da planta, a modelagem matemática do observador é praticamente igual a da planta alterando somente por um termo adicional que incorpora o erro de estimação para compensar as incertezas das matrizes *A* e *B*, e a ausência do erro inicial. Esse erro de estimação é dado pela diferença entre o estado inicial  $(x)$  e o estado estimado  $(\tilde{x})$ .

Pode-se definir a modelagem matemática do observador da seguinte forma:

$$
\dot{\tilde{x}} = A\tilde{x} + Bu + K_e(y - C\tilde{x})
$$
  
=  $(A - K_e C)\tilde{x} + Bu + K_e y$  (3.35)

Onde  $C\tilde{x}$  é a saída estimada e a matriz  $K_e$  é a matriz ganho do observador que tem o papel de corrigir a diferença entre a saída medida *y* e a saída estimada *Cx* ~ .

3.3.1 Observador de ordem plena.

 Admitindo que a planta seja dada pelas equações (3.33) e o modelo do observador pela equação (3.35).

 A partir destas equações é possível obter a equação do erro da observação, para isso basta subtraí-las.

$$
\dot{x} - \dot{\tilde{x}} = (A - K_e C)(x - \tilde{x})
$$
\n(3.36)

O vetor erro *e* é dado por:

$$
e = x - \tilde{x} \tag{3.37}
$$

Da equação (3.36) temos;

$$
\dot{e} = \dot{x} - \dot{\tilde{x}} \tag{3.38}
$$

 O comportamento do vetor erro é determinado pelos auto valores da matriz (*A* − *K* <sub>*c*</sub>C), se esta for uma matriz estável o erro convergirá para zero para qualquer que seja o valor do vetor *e*(0). Para uma maior eficácia do sistema deve-se escolher os auto valores de (*A* −  $K_e$ C) para que o vetor erro *e* seja assintoticamente estável e rápido, então qualquer valor de erro tenderá a zero com uma velocidade adequada. Assim se o sistema for observável é possível escolher uma matriz  $K_e$  de tal forma que  $(A - K_e C)$  tenha seus auto valores arbitrariamente escolhidos, pode se dizer que a matriz *Ke* (matriz ganho do observador) serve para gerar uma matriz (*A* − *K*<sub>*e*</sub>C) desejada.

#### 3.3.1.1 Determinação dos ganhos

Para encontrar a matriz K (ganho) de realimentação, usa-se as matrizes A e B da planta mais a sua equação característica  $\phi(A)$ .

Do sistema:

$$
\dot{x} = Ax + Bu \Rightarrow u = -Kx \tag{3.39}
$$

Onde:

$$
\dot{x} = \left(A - BK\right)x\tag{3.40}
$$

Pode-se definir;

$$
\tilde{A} = A - BK \tag{3.41}
$$

Da equação característica:

$$
|sI - A + BK| = |sI - \tilde{A}| = (s - \mu_1)(s - \mu_2) \cdots (s - \mu_n)
$$
  
=  $s^n + \alpha_1 s^{n-1} + \cdots + \alpha_{n-s} s + \alpha_n$  (3.42)

Do teorema de Cayley-Hamilton:

$$
\phi(\tilde{A}) = \tilde{A}^n + \alpha_1 \tilde{A}^{n-1} + \dots + \alpha_{n-1} \tilde{A} + \alpha_n I = 0 \tag{3.43}
$$

Das equações anteriores, temos para  $\phi(\tilde{A}) = 0$  :

$$
\phi(\tilde{A}) = \phi(A) - \alpha_2 BK - \alpha_1 BK \tilde{A} - BK \tilde{A}^2 - \alpha_1 ABK - ABK\tilde{A} - A^2 BK \tag{3.44}
$$

Logo:

$$
\phi(A) = B(\alpha_2 K + \alpha_1 K\tilde{A} + K\tilde{A}^2) + AB(\alpha_1 K + K\tilde{A}) + A^2 BK
$$
\n
$$
(\alpha_2 K + \alpha_1 K\tilde{A} + K\tilde{A}^2)
$$
\n(3.45)

$$
= \left[ B \left| AB \right| A^2 B \right] \begin{pmatrix} (\alpha_2 K + \alpha_1 K \tilde{A} + K \tilde{A}^2) \\ (\alpha_1 K + K \tilde{A}) \\ K \end{pmatrix}
$$

Que com as devidas manipulações pode ser reescrito como:

$$
K = [0 \ 0 \ 1] [B | AB | A2B]-1 \phi(A)
$$
 (3.46)

Essa ultima equação representa a formula de Ackermann para a determinação da matriz ganho K de realimentação de estado.

Para encontrar a matriz ganho do observador (Ke), utilizaremos o mesmo método utilizado para determinar o ganho K de realimentação (método de Ackermann).

Tendo o sistema:

$$
\dot{x} = Ax + Bu \Rightarrow u = -Kx
$$
  

$$
y = Cx
$$
 (3.47)

De (3.46) generalizado temos:

$$
K = \begin{bmatrix} 0 & 0 & 1 \end{bmatrix} \begin{bmatrix} B \mid AB \mid \cdots \mid A^{n-1}B \end{bmatrix}^{-1} \phi(A) \tag{3.48}
$$

A formula modificada para alocação de polos é:

$$
K = [0 \quad 0 \quad 1] \left[ C^* \left| A^* C^* \right| \cdots \left| (A^*)^{n-1} C^* \right|^{-1} \phi(A^*) \right] \tag{3.49}
$$

Tendo que  $K_e = K^*$ , temos;

$$
K_e = \phi(A^*)^* \begin{bmatrix} C \\ C A \\ \vdots \\ C A^{n-1} \\ C A^{n-1} \end{bmatrix} \begin{bmatrix} 0 \\ 0 \\ \vdots \\ 0 \\ 1 \end{bmatrix} = \phi(A) \begin{bmatrix} C \\ C A \\ \vdots \\ C A^{n-1} \\ C A^{n-1} \end{bmatrix} \begin{bmatrix} 0 \\ 0 \\ \vdots \\ 0 \\ 1 \end{bmatrix}
$$
(3.50)

Sendo:

$$
\phi(s) = (s - \mu_1)(s - \mu_2) \cdots (s - \mu_n) \n\phi(A) = (A - \mu_1 I)(A - \mu_2 I) \cdots (A - \mu_n I)
$$
\n(3.51)

Em que  $\phi(s)$  é a equação característica do observador e  $\mu_1, \mu_2, \mu_3, \dots, \mu_n$  são os auto valores desejados.

# **4. SIMULAÇÕES.**

As simulações foram feitas no software MATLAB, com a intenção de estudar o sistema da estrutura rígida-flexivel da QUANSER, cuja dinâmica foi estudada no capitulo anterior.

## **4.1 A partir do método de alocação de pólos.**

No método de alocação de pólos, tivemos o resultado para a malha fechada mostrado abaixo. Primeiro para a resposta direta da condição inicial, e em seguida a resposta ao degrau unitário em um intervalo de tempo de dez segundos:

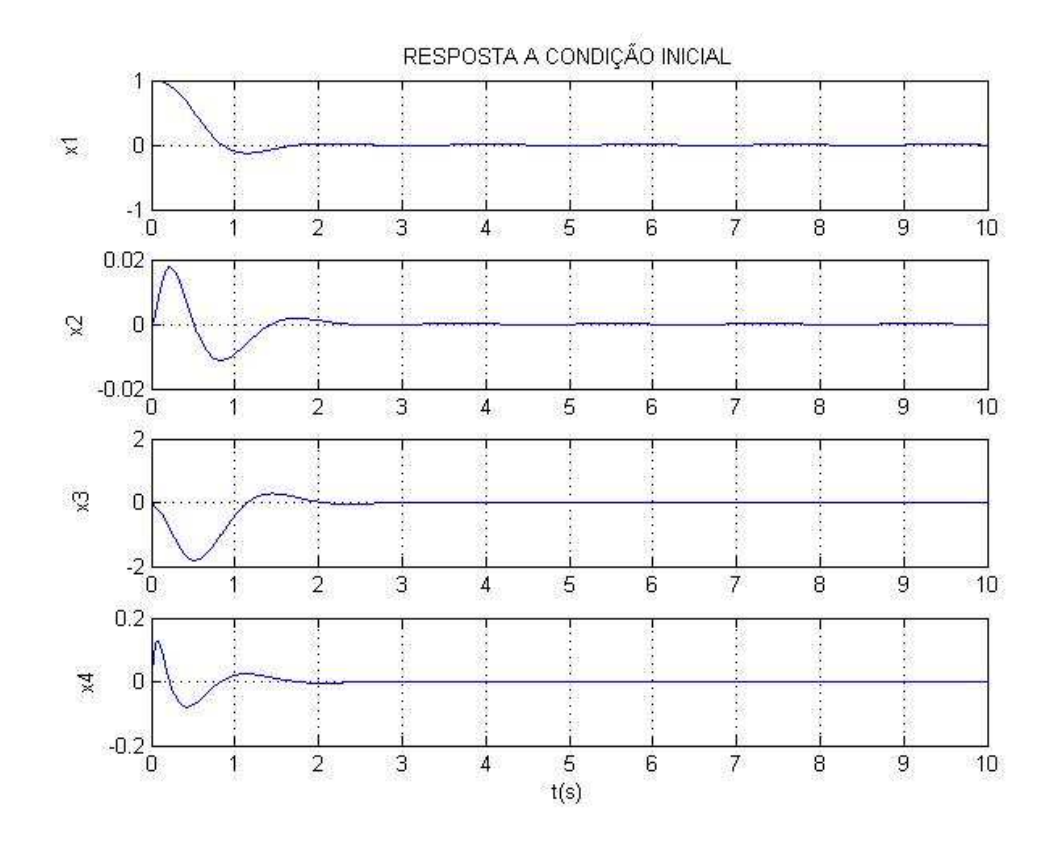

**Figura 4.2 Gráfico da resposta direta da alocação de pólos, observe que o sistema é controlado.** 

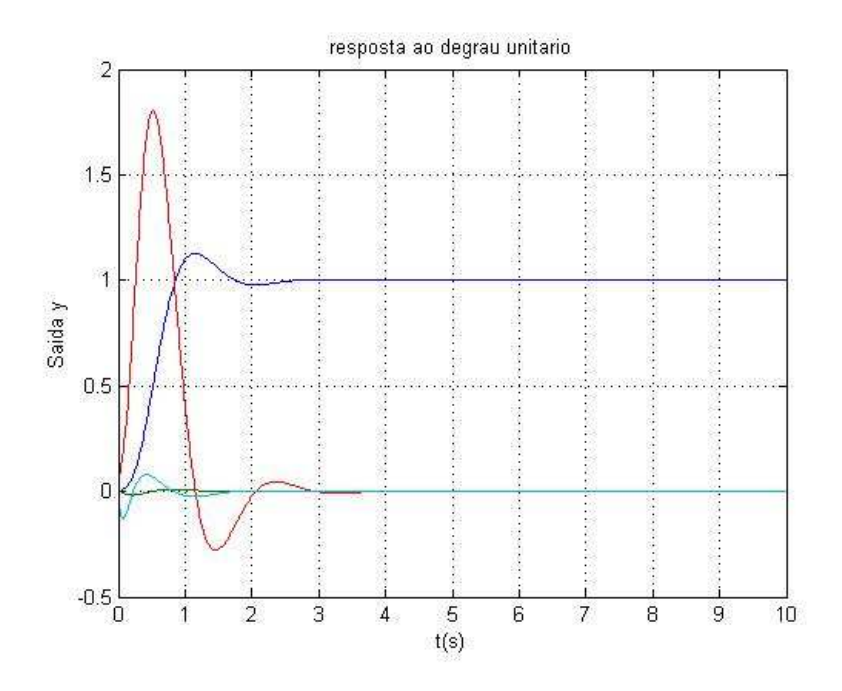

**Figura 4.3 Gráfico da resposta ao degrau unitário para este método.** 

# **4.2 A partir do método LQR.**

No método LQR foram obtidos os seguintes resultados, mantendo um dos pesos constante e variando o outro dentro de um intervalo de tempo fixo de dez segundos.

Nas tabelas abaixo são apresentadas as variações do autovalores inicial e final de cada caso.

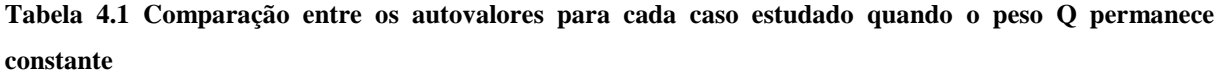

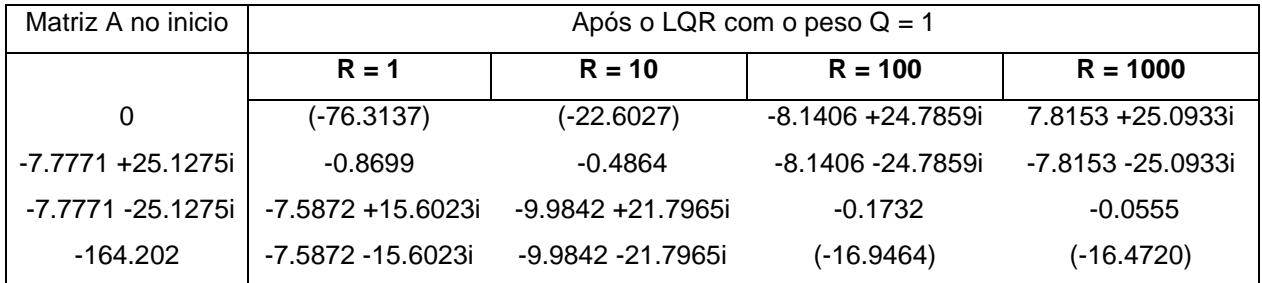

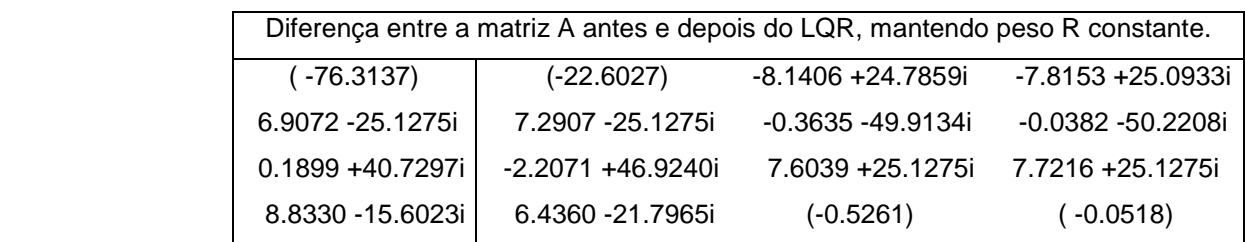

**Tabela 4.2 Comparação entre os autovalores para cada caso estudado quando o peso R permanece constante** 

| Matriz A no inicio | Após o LQR com o peso $R = 1$ |                       |                     |                     |  |  |  |
|--------------------|-------------------------------|-----------------------|---------------------|---------------------|--|--|--|
|                    | $Q = 10$<br>$Q = 1$           |                       | $Q = 100$           | $Q = 1000$          |  |  |  |
|                    |                               | $10^{2*}$             | $10^{2*}$           | $10^{4}3^*$         |  |  |  |
| 0                  | $(-76.3137)$                  | (-2.5047)             | $(-7.9497)$         | $(-2.5149)$         |  |  |  |
| -7.7771 +25.1275i  | $-0.8699$                     | $(-0.0098)$           | $-0.0100$           | $-0.0010$           |  |  |  |
| -7.7771 -25.1275i  | -7.5872 +15.6023i             | $(-0.0625 + 0.1474i)$ | $-0.0608 + 0.1465i$ | $-0.0061 + 0.0146i$ |  |  |  |
| $-164.202$         | -7.5872 -15.6023i             | $(-0.0625 - 0.1474i)$ | $-0.0608 - 0.1465i$ | -0.0061 - 0.0146i   |  |  |  |

| Diferença entre a matriz A antes e depois do LQR, mantendo peso R constante. |                     |                    |                    |  |  |
|------------------------------------------------------------------------------|---------------------|--------------------|--------------------|--|--|
|                                                                              | $10^{2*}$           | $10^{2*}$          | $10^{4}3^*$        |  |  |
| ( -76.3137)                                                                  | $(-2.5047)$         | $(-7.9497)$        | $(-2.5149)$        |  |  |
| 6.9072 - 25.1275i                                                            | 0.0679 - 0.2513i    | $0.0678 - 0.2513i$ | $0.0068 - 0.0251i$ |  |  |
| 0.1899 +40.7297i                                                             | $0.0153 + 0.3987$ i | $0.0169 + 0.3978i$ | $0.0017 + 0.0398i$ |  |  |
| 8.8330 - 15.6023i                                                            | 0.1017 - 0.1474i    | $0.1034 - 0.1465i$ | 0.0104 - 0.0146i   |  |  |

**4.2.1** Casos em que o peso Q permanece constante e igual a um. Primeiramente as respostas às condições inicias e em seguida a resposta ao degrau unitário, para cada caso.

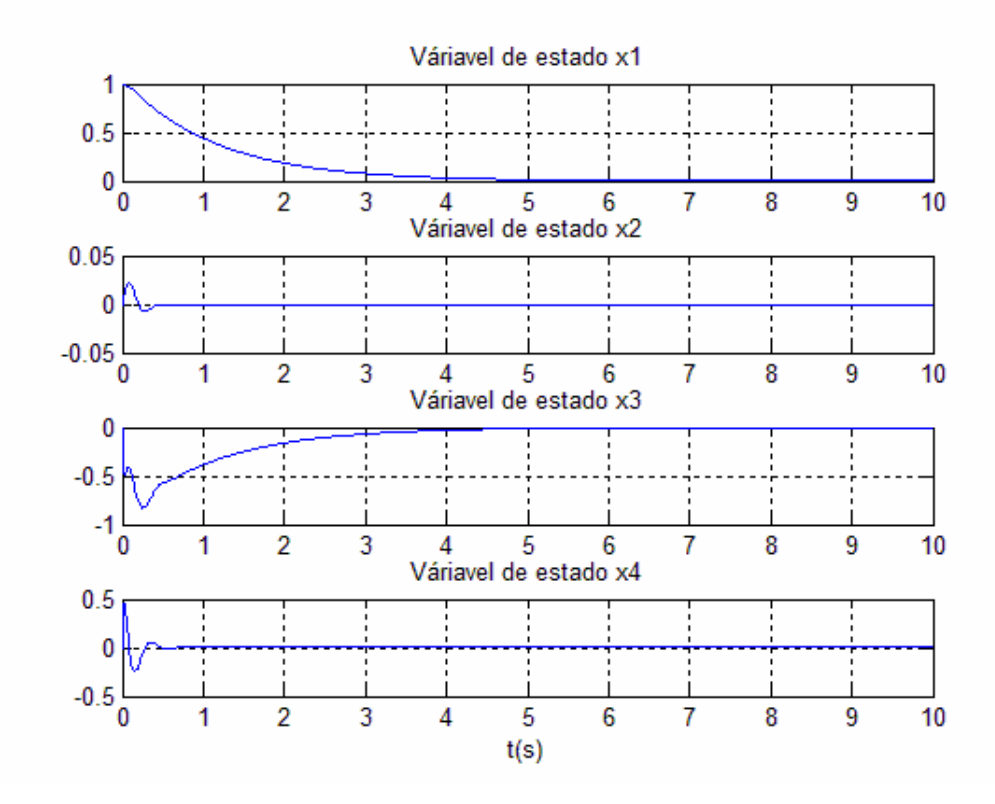

**Figura 4.4 Resposta para as variáveis de estado quando Q = 1 e R = 1, observe que o sistema é controlado nesse caso.** 

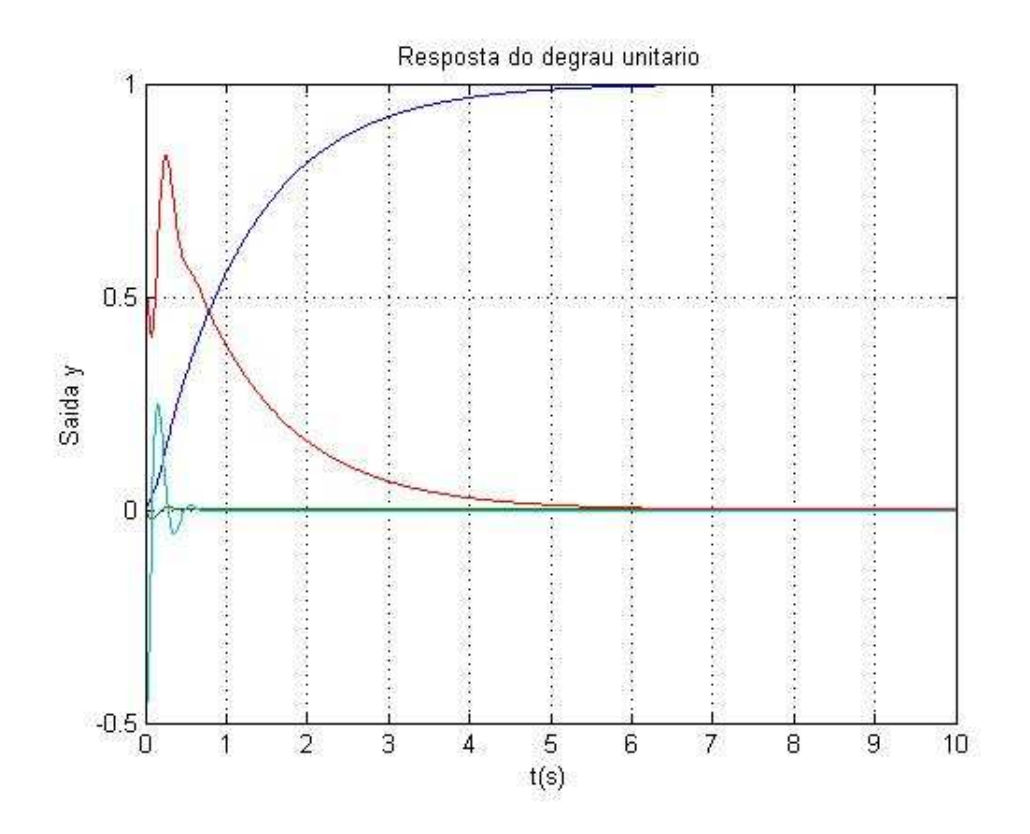

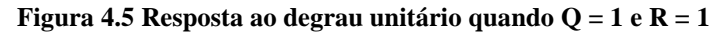

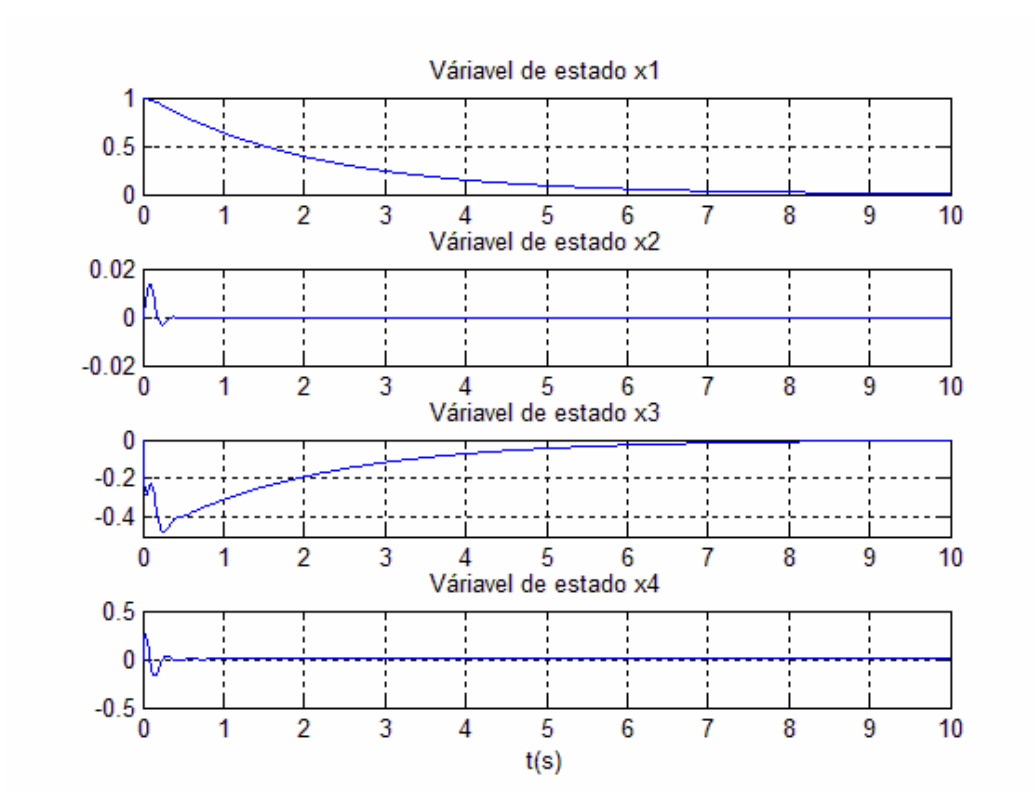

**Figura 4.6 Resposta para as variáveis de estado quando Q = 1 e R = 10, observe que o sistema é controlado nesse caso.** 

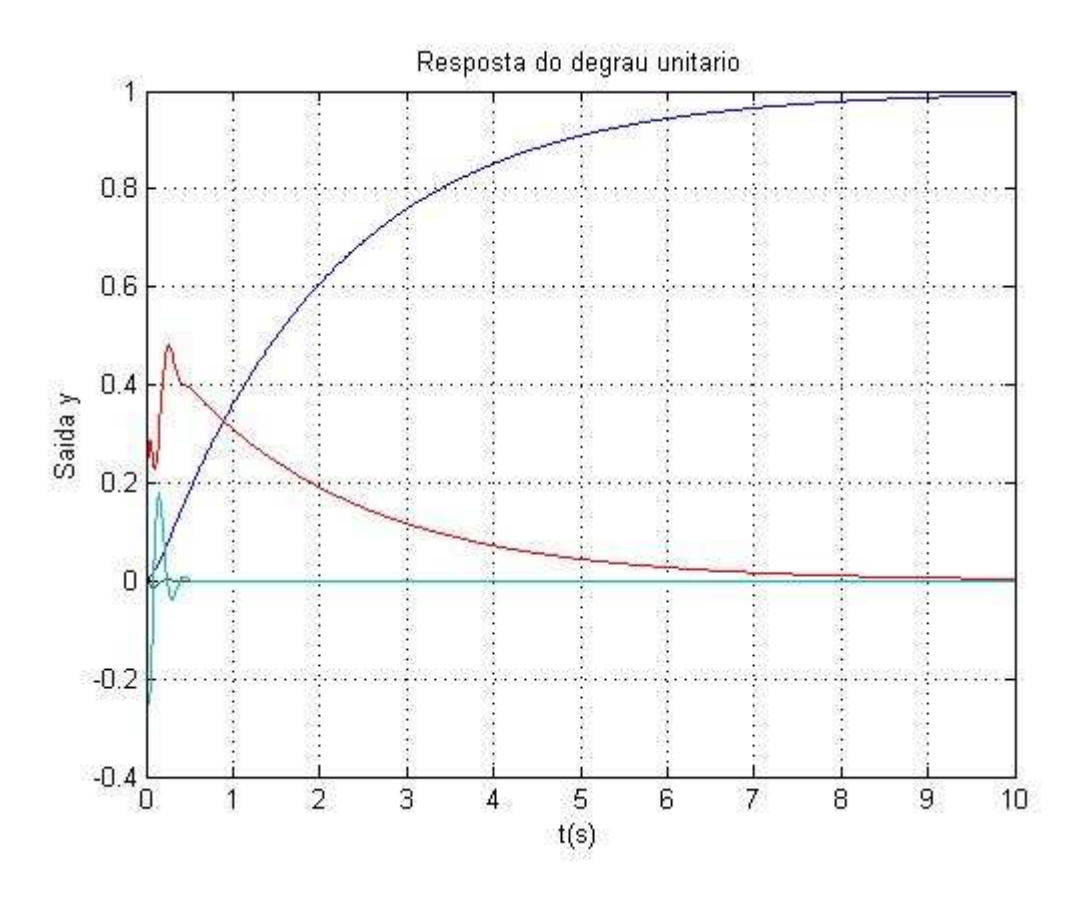

**Figura 4.7 Resposta ao degrau unitário quando Q = 1 e R = 10.** 

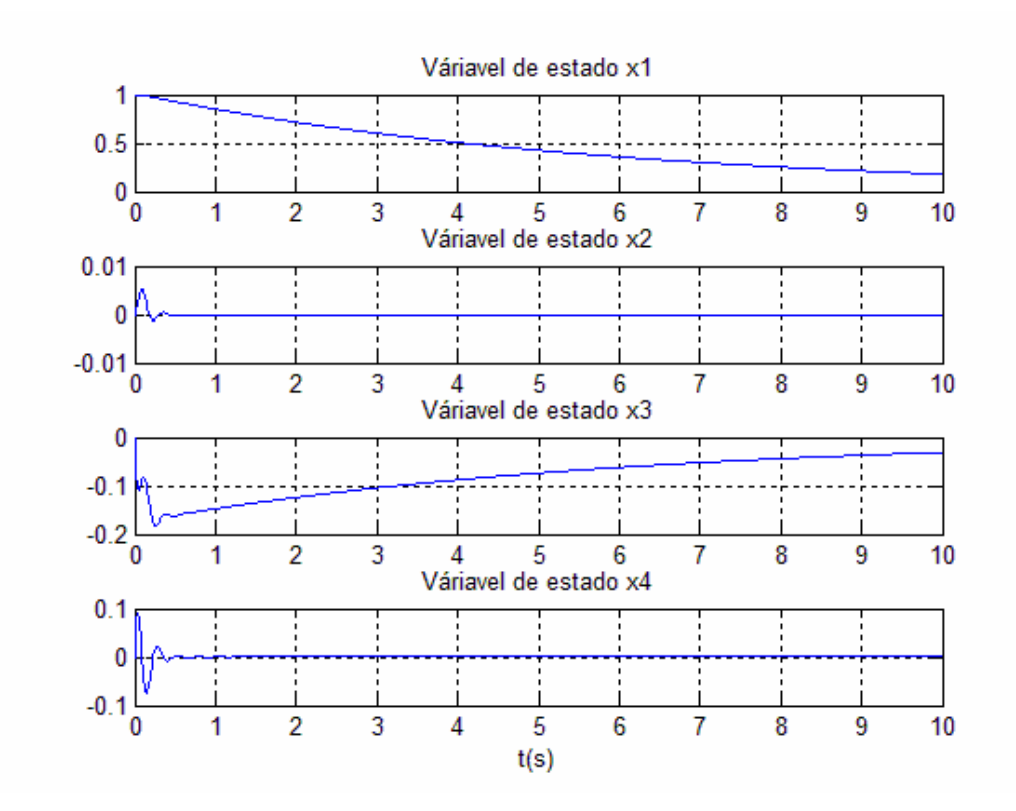

**Figura 4.8 Resposta para as variáveis de estado quando Q = 1 e R = 100, observe que o sistema é não é controlado nesse caso para as variáveis x1 e x3.** 

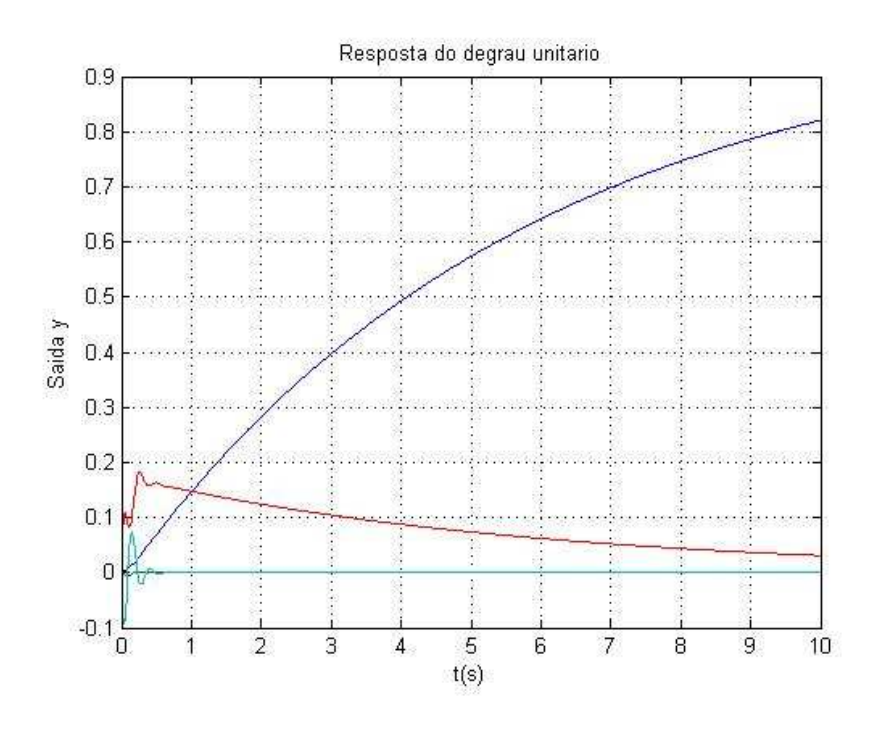

**Figura 4.9 Resposta ao degrau unitário quando Q = 1 e R = 100.** 

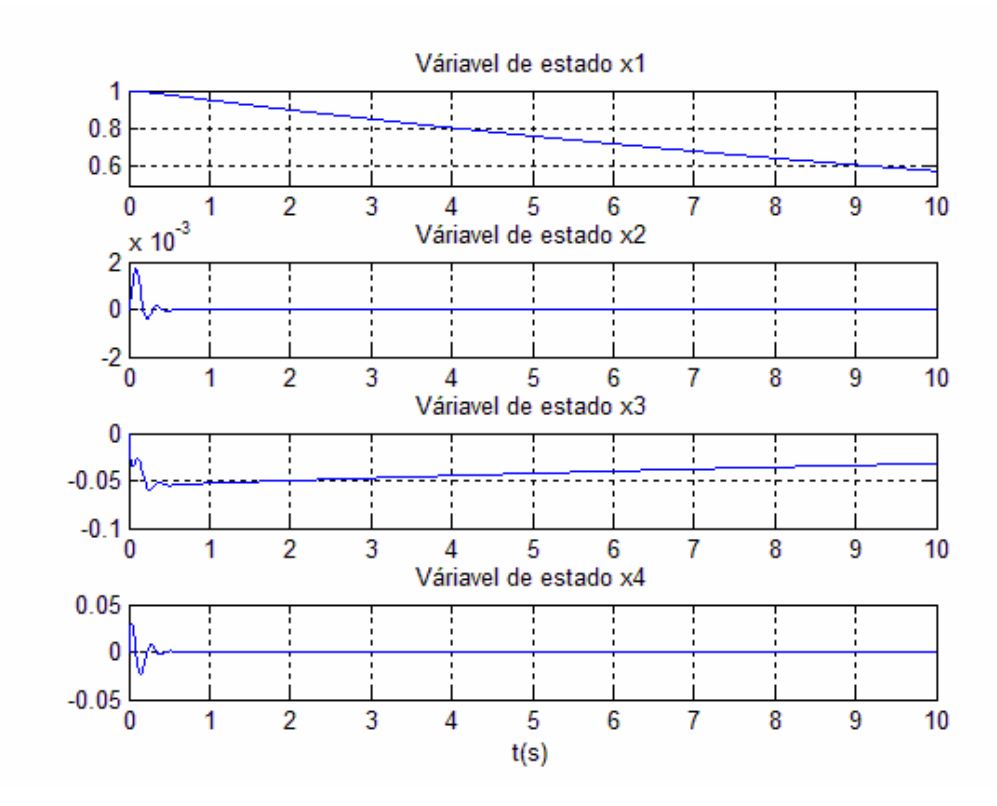

**Figura 4.10 Resposta para as variáveis de estado quando Q = 1 e R = 1000, observe que o sistema é não é controlado nesse caso para as variáveis x1 e x3.** 

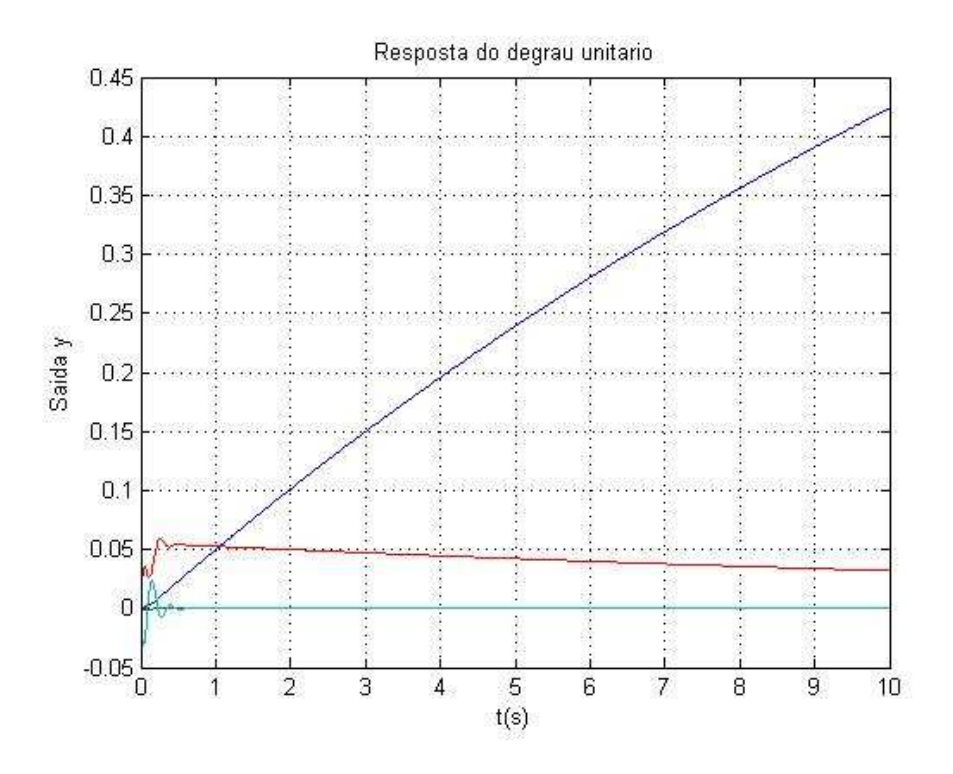

**Figura 4.11 Resposta ao degrau unitário quando Q = 1 e R = 1000.** 

**4.2.2** Casos em que o peso R permanece constante e igual a um. Primeiramente as respostas às condições inicias e em seguida a resposta ao degrau unitário, para cada caso.

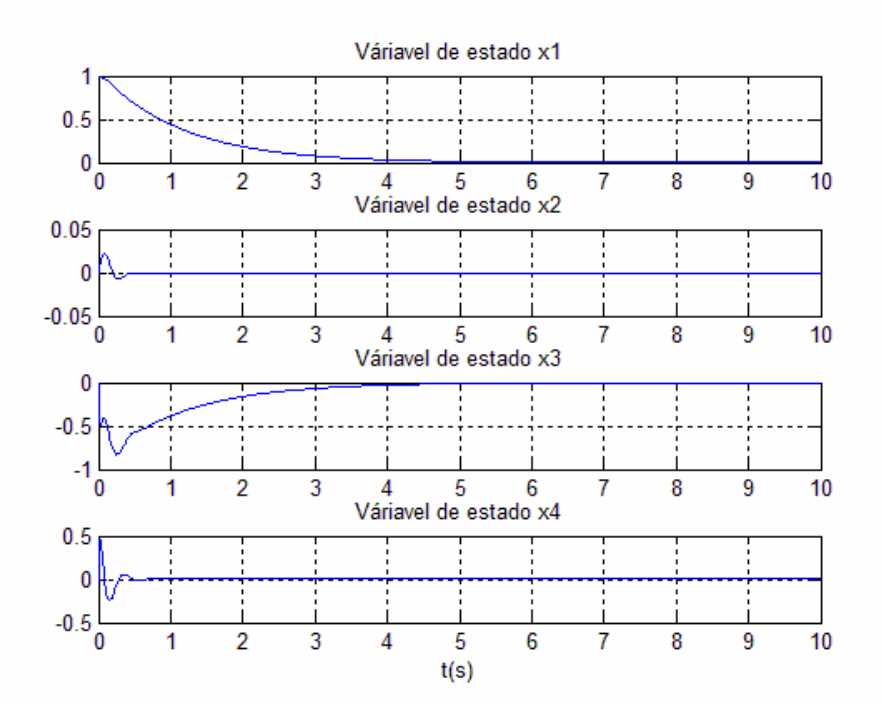

**Figura 4.12 Resposta para as variáveis de estado quando Q = 1 e R = 1, observe que o sistema é controlado nesse caso.** 

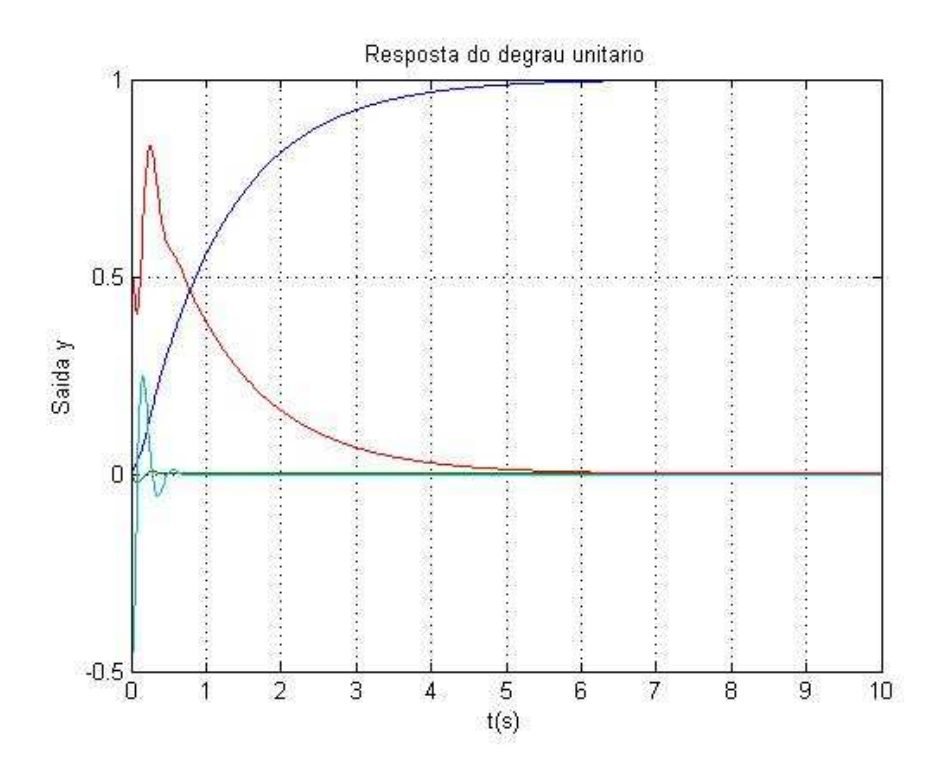

**Figura 4.13 Resposta ao degrau unitário quando Q = 1 e R = 1.** 

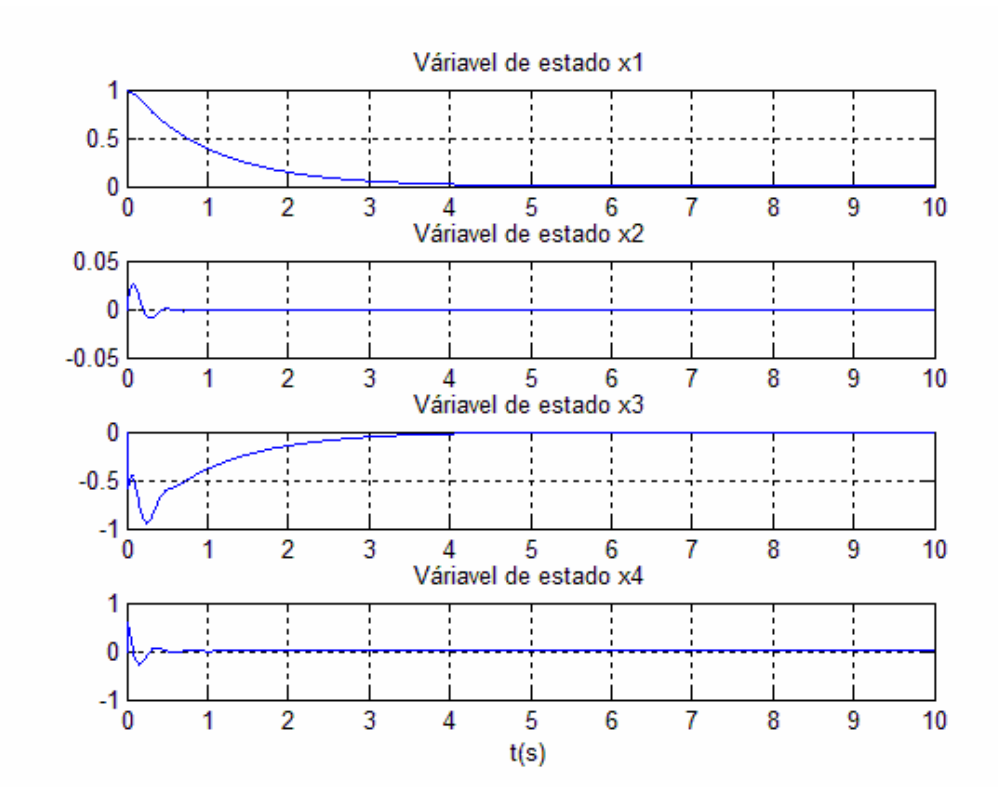

**Figura 4.14 Resposta para as variáveis de estado quando Q = 10 e R = 1, observe que o sistema é controlado nesse caso.** 

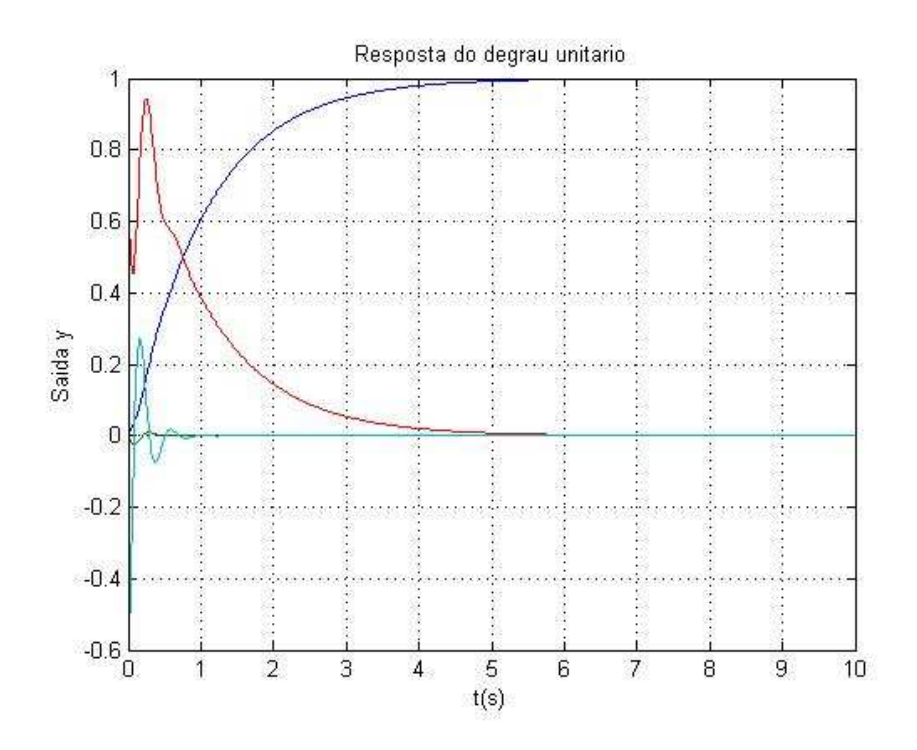

**Figura 15 Resposta ao degrau unitário quando Q = 10 e R = 1.** 

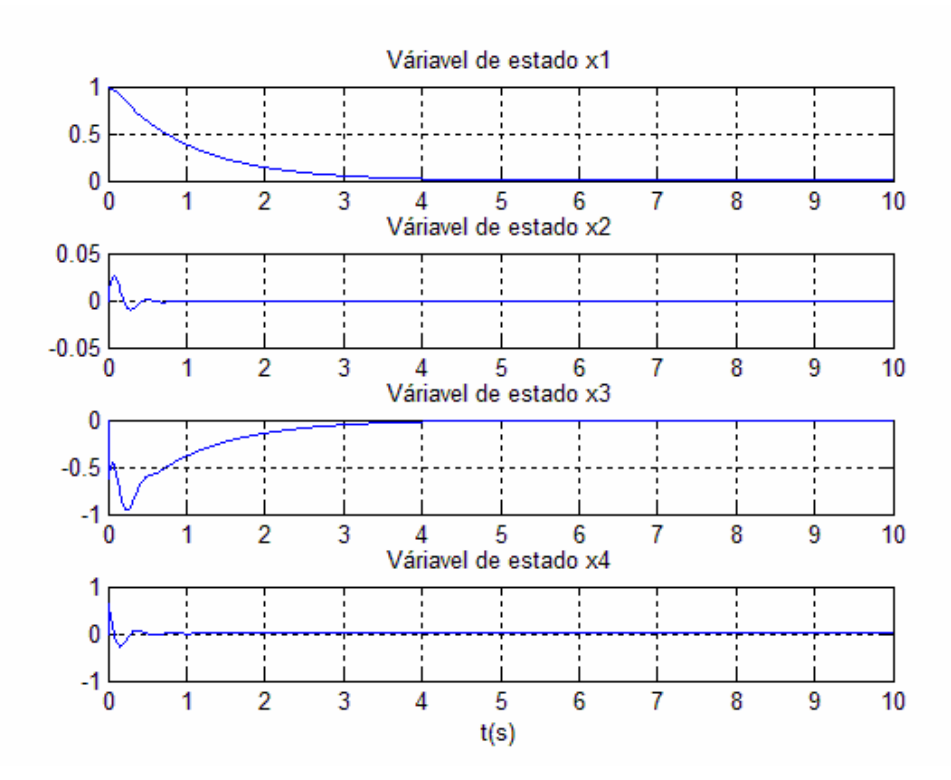

**Figura 4.16 Resposta para as variáveis de estado quando Q = 100 e R = 1, observe que o sistema é controlado nesse caso.** 

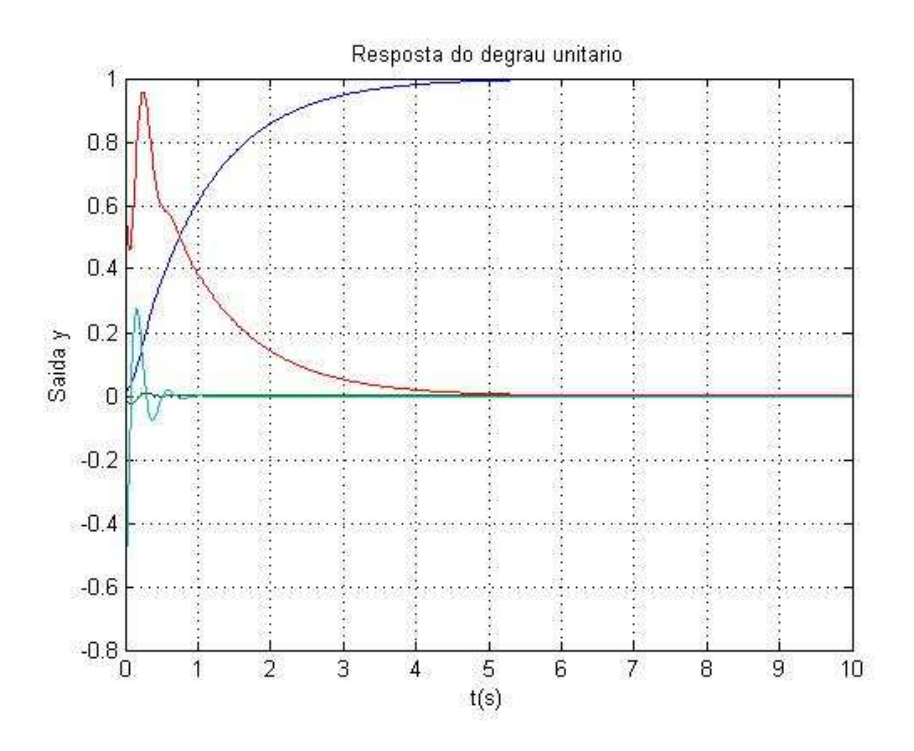

**Figura 4.17 Resposta ao degrau unitário quando Q = 100 e R = 1.** 

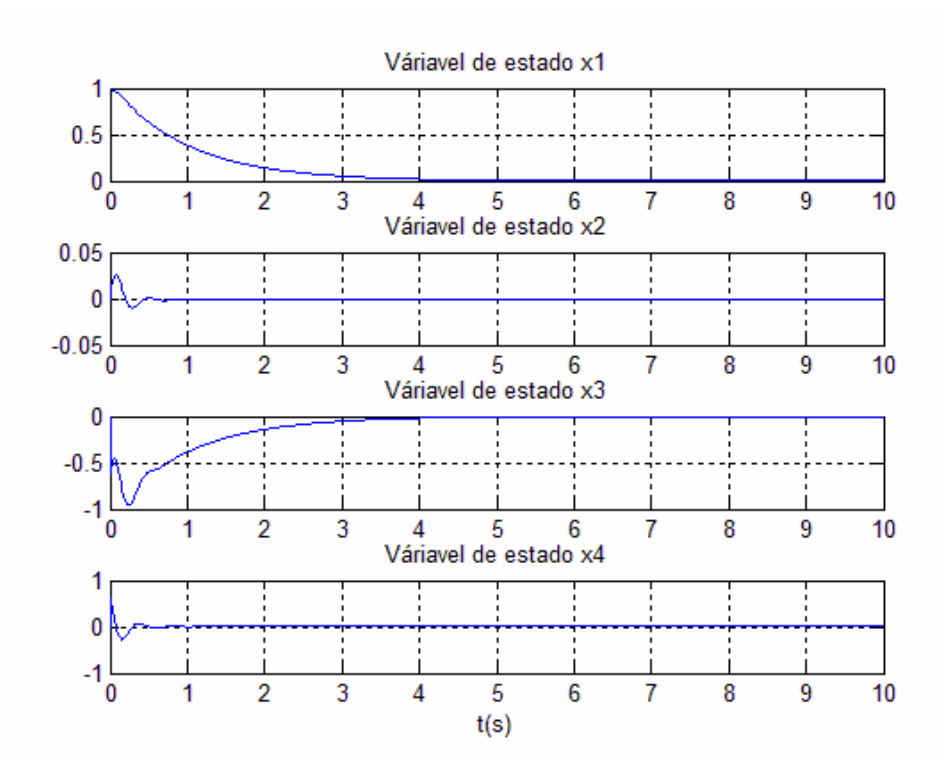

**Figura 4.18 Resposta para as variáveis de estado quando Q = 1000 e R = 1, observe que o sistema é controlado nesse caso.** 

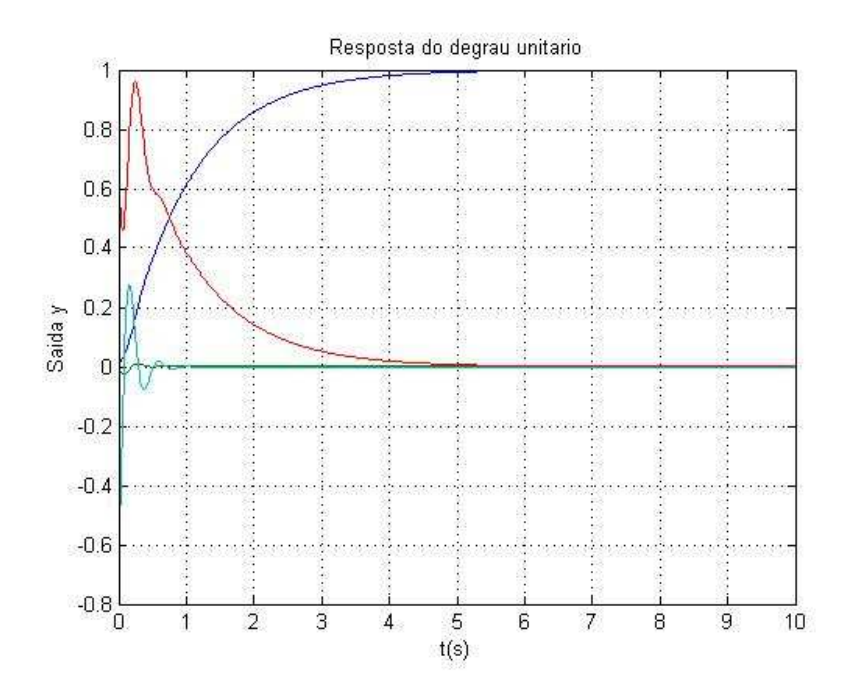

**Figura 4.19 Resposta ao degrau unitário quando Q = 1000 e R = 1.** 

### **4.3 Modelo com observador**

A partir do método de alocação de pólos foi possível estimar um modelo para o sistema com um observado, abaixo são mostrados a estimação das variáveis de estado com a evolução dos respectivos erros;

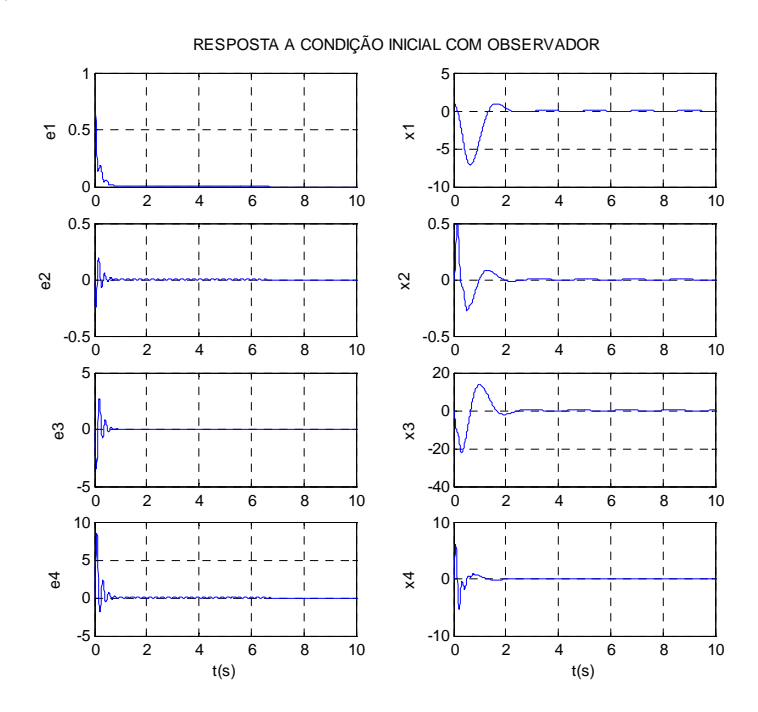

**Figura 20 Resposta as condições iniciais com observador e erro.** 

### **5. DISCUSSÃO DOS RESULTADOS**.

A partir das observações dos resultados apresentados no capitulo anterior foi possível estabelecer algumas considerações gerais sobre os métodos de utilizados neste trabalho.

#### **5.1 Alocação de pólos.**

Utilizando este método não houve muita dificuldade para projetar a planta para este sistema dinâmico.

Uma vez encontrado uma região favorável aos pólos de malha fecha, fica simples aplicar a lei de controle uma matriz ganho que faça com que o sistema seja controlado dentro do esperado.

#### **5.2 LQR**

Ao estudar os autovalores das funções geradas, e comparar com as obtidas inicialmente percebemos que quanto maior a importância do peso Q o sistema é controlado, já ao se variar o peso R para que ele assuma valores muito maiores que um o sistema tende a divergir do ponto de estabilidade, mas se diminuirmos o valor deste peso o sistema se torna muito parecido com o anterior quando variávamos o peso Q para valores muito maiores que deste peso R, e o sistema se controlará.

Observemos o exemplo abaixo.

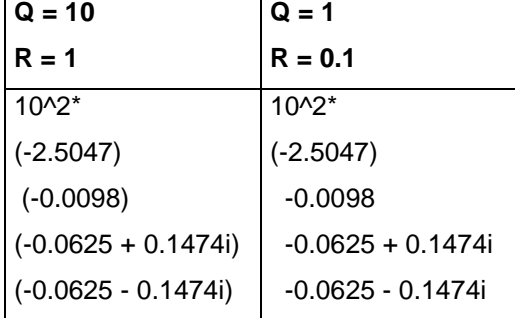

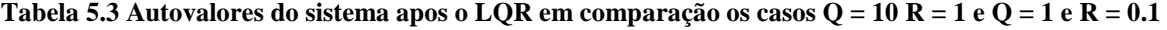

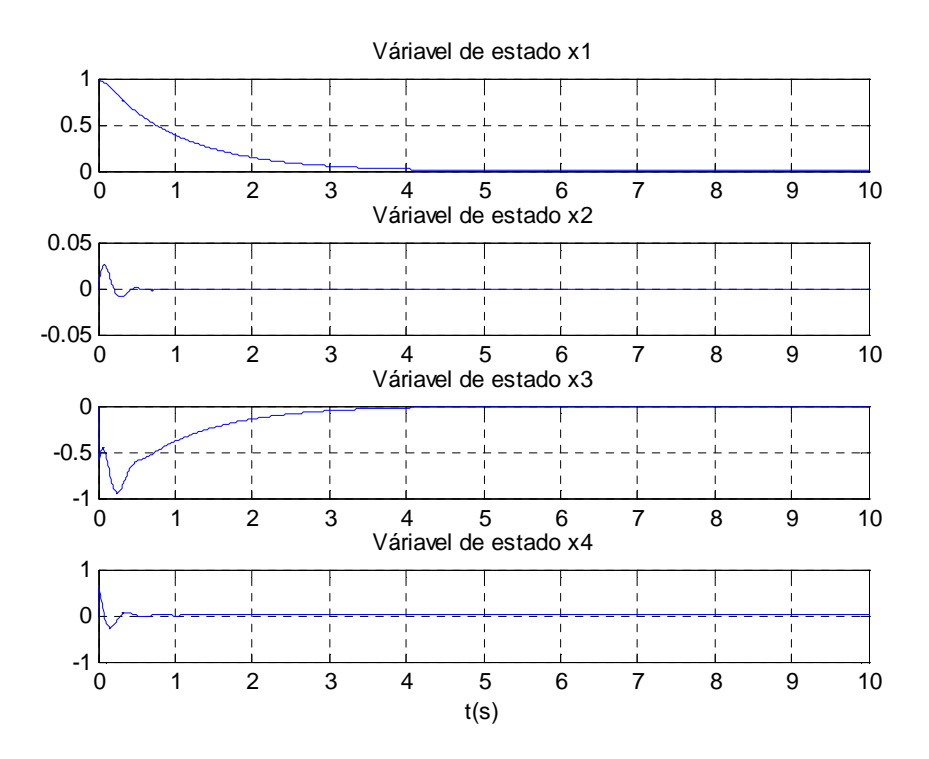

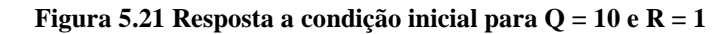

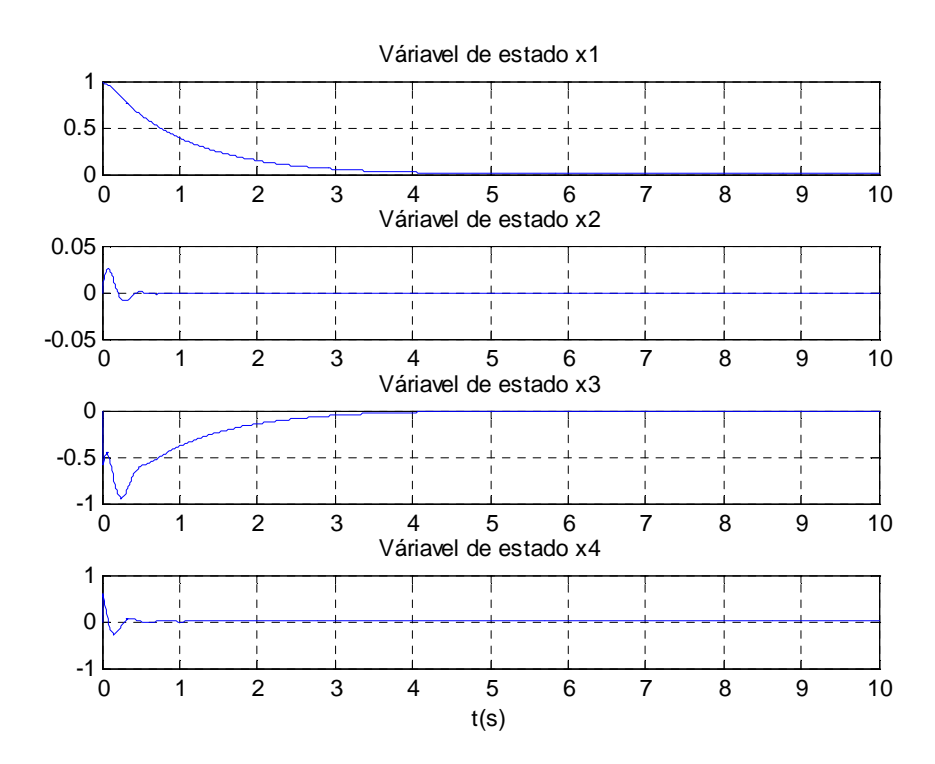

**Figura 22 Resposta a condição inicial para Q = 1 e R = 0.1** 

Podemos concluir que para as situações em que á controle os autovalores e o comportamento das curvas será igual desde de que o espaçamento entre os pesos for inversamente constante.

Também temos que levar em consideração que quanto maior a diferença entre as importâncias Q e R, melhor a controlabilidade do sistema.

#### **5.3 Comparação entre o sistema com e sem observador pelo método de alocação de pólo.**

A escolha dos pólos do observador deve, ser escolhido de forma a serem mais rápidos que os pólos do controlador, para garantir que o erro convirja rapidamente para zero. Sendo assim o erro de estimação do observador deve decair mais rápido que vetor de estado x. A redução de velocidade do erro do observador faz com que os pólos do controlador sejam dominantes no sistema. Observa a figura à abaixo;

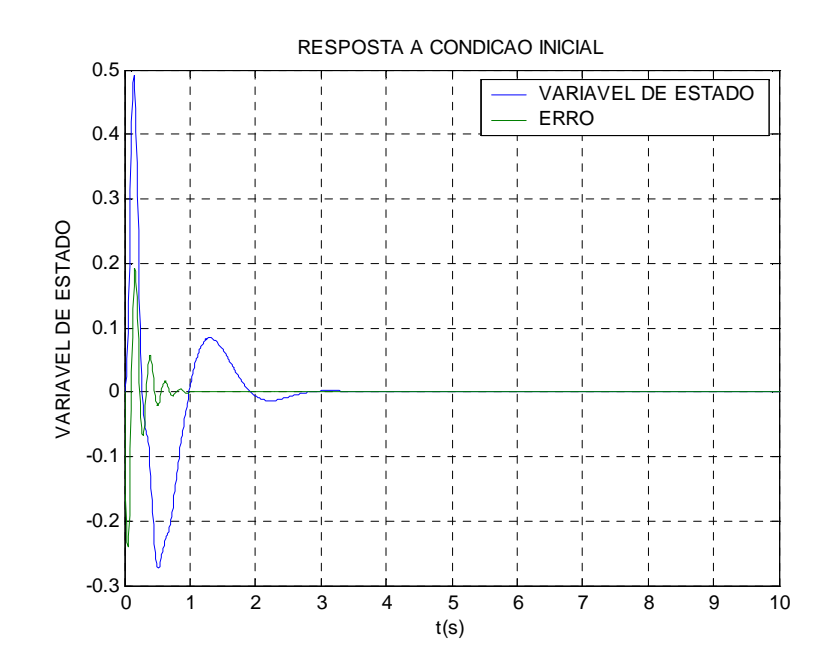

**Figura 23 Comparação das velocidades de resposta do erro em relação a variável de estado** 

Neste exemplo tirado da modelagem do item 4.3 deste trabalho, pode se observar que o erro tende a responder mais rápido que a variável de estado, isso é intuitivo, pois esta variável deve ser processada rapidamente para realimentar o sistema com o mínimo de erro.

### **6. CONCLUSÃO**

Este trabalho inicialmente mostra os aspectos básicos da dinâmica e do sistema de controle de atitude de um satélite rígido-flexível. No modelamento matemático da atitude do satélite empregouse a configuração massa-mola por ser uma forma pratica da representação da dinâmica e utilizou-se uma montagem da *Quanser®* (Quanser 2009) que consistente de uma parte central onde se localiza o servo motor (atuador) ligado a uma viga flexível, a qual representa o apêndice do satélite.

No projeto do controlador empregou-se a técnica de alocação de pólos considerando inicialmente que os estados estão todos disponíveis e em seguida empregou-se a o filtro de Kalman a fim de estimar os estados não disponíveis. Através da comparação dos dois procedimentos foi possível observar que, quando implementado o observador surge um erro que é na verdade a diferença entre o estado encontrado sem o observador com o novo com o observador, este erro deve convergir rapidamente a zero, pois senão levará essa diferença notória para a realimentação, assim sendo tem de se haver um certo zelo ao se escolher a região em que será alocado os pólos do observador (Esta região foi calculada com o auxilio de ferramentas oferecidas pelo MatLab® ). A estimativa das variáveis de estado foi feita com sucesso, pois o erro convergiu rapidamente a zero (como pode ser observado no item 4.3), e uma nova seqüência de comportamento das variáveis de estados foi criada sem perder as características da dinâmica do sistema estudado.

A maior dificuldade encontrada foi escolher uma região mais adequada para se introduzir os pólos do observador, apos varias tentativas foi possível estimar uma região que se comporta como o esperado, assinalando que a região não pode ser a mesma para o observador e para o ganho do sistema, uma vez que ambas são independentes. Ao se tratar de uma comparação observa-se que quando empregado o observador o sistema possui uma resposta mais rápida que o mesmo sistema sem observador, isso se deve ao motivo do observador usar uma região em que obriga os erros convergirem a zero com velocidade superior a estimação das variáveis. Para haver uma precisão maior será necessário implementar este mesmo sistema com o auxilio do LQG (operador Gaussiano Linear Quadrático).

De uma forma geral pode-se dizer que através dos resultados obtidos foi possível observar o comportamento do sistema de controle haste flexível acoplada com um observador, e a partir destes resultados possibilita uma visão realista do sistema ressaltando o fato de que o equipamento utilizado não é capaz de simular um ambiente livre de torques oriundos do efeito gravitacional, apesar disso, é de grande auxílio na validação principalmente das técnicas de estabilização e amortecimento dos modos de vibração da haste flexível.

Dentro de um estudo mais aprofundado deste sistema pode-se selecionar diversos links de menor custo e maior eficácia, apontando que uma vez conhecida a dinâmica e o sistema de controle fica mais simples implementar simulações mais robustas que tragam dados mais próximos da realidade.

# **REFERENCIAS BIBLIOGRÁFICA**

CRAIG, R. R.; SU, T. J. A review of model reduction methods for structural control design. **Dynamics and Control of Structure in Space,** p. 121-134, 1990.

HOOKER, W. W. Equations of motion for interconnected rigid and elastic bodies - a derivation independent of angular momentum. **Celestial Mechanics,** v. 11, p. 337-359, May 1975.

DORF, R. C. **Sistemas de controle moderno**. LTC – Livros técnicos e científicos editora S. A. Rio de Janeiro 2001.

OGATA, K. **Engenharia de controle moderno** (4ª edição). Person prentice hall, São Paulo 2003

JUNKINS, J. L.; KIM, Y. **Introduction to dynamics and control of flexible structures.**  Washington, D.C.: AIAA, 1993.

MEIROVITCH, L.; KWAK, M. K. Dynamics and control of spacecraft with retargeting flexible antennas. **Journal of Guidance, Control and Dynamics,** v. 13, p. 241-248, 1990.

QUANSER homepage. jan 2009. Disponível em: <http://www.quanser.com/>.